BUS-SWITCH

 $++$ 

# A/S NORSK DATA-ELEKTRONIKK

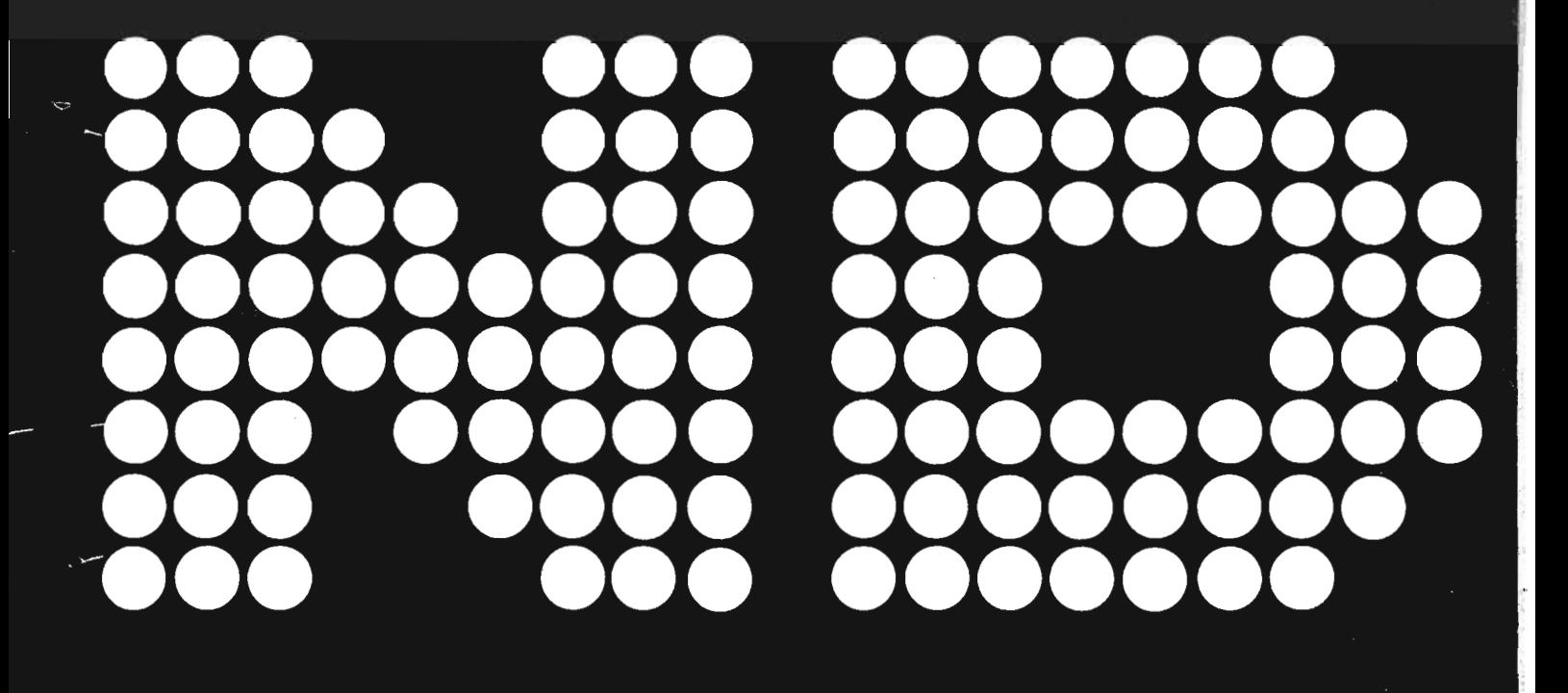

Scanned by Jonny Oddene for Sintran Data © 2010

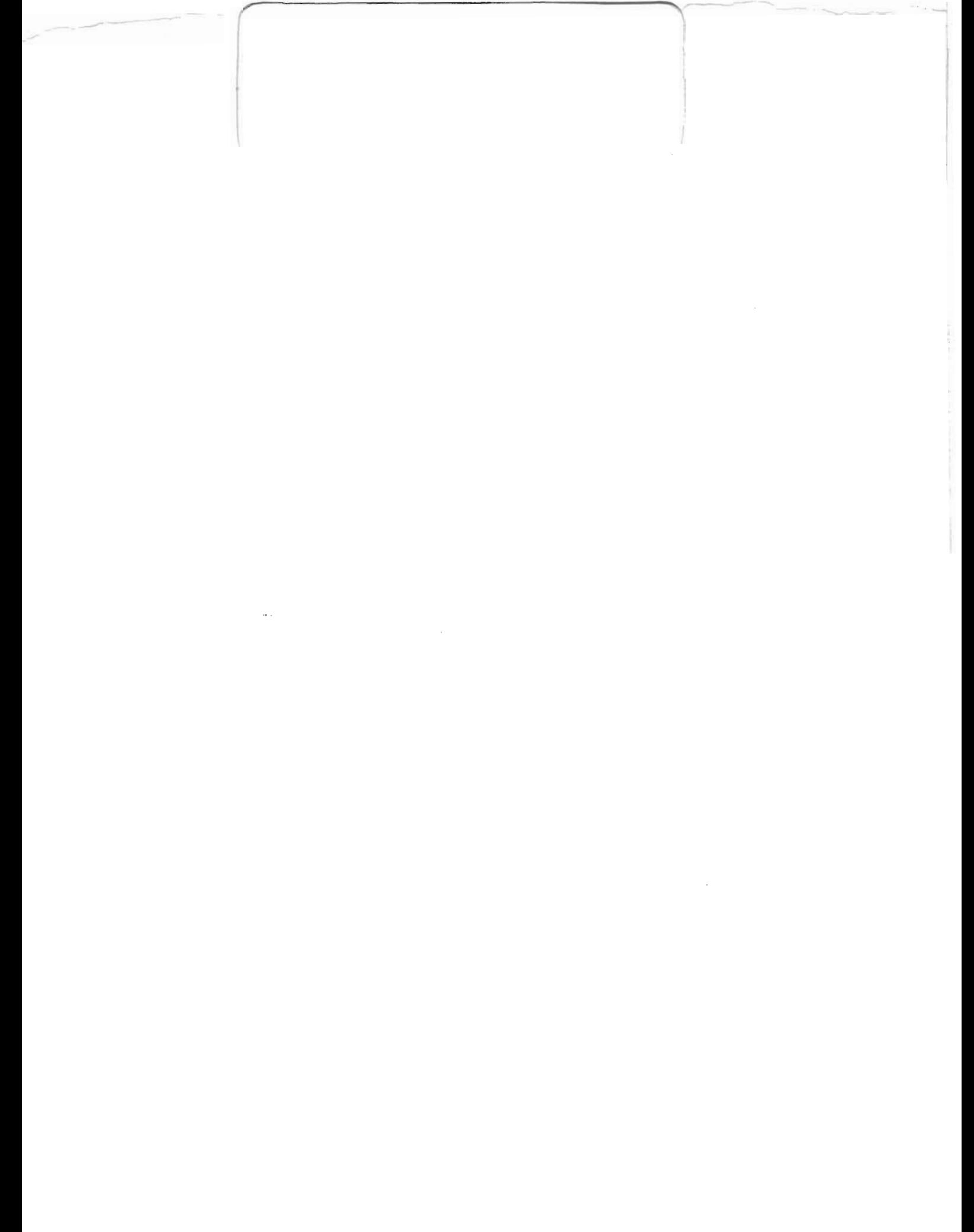

## BUS~SWITC H

## $+1$ <sup>+</sup>

It is often useful to transfere the control of peripheral devices from one CPU to another. A bus switch is designed for this purpose.

A bus switch is shown shematic in the following figure.

, Bus-Switch

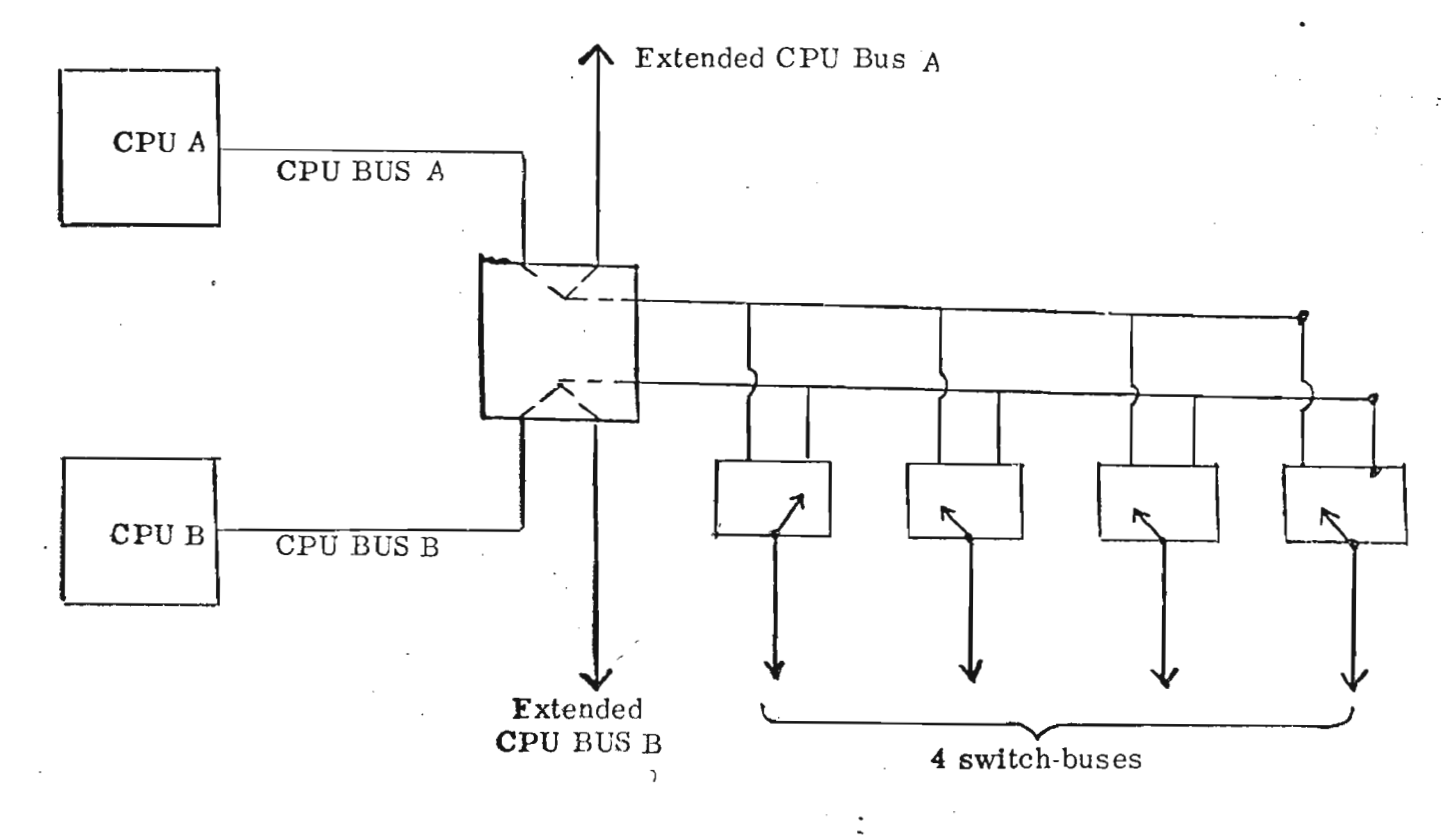

### CPU BUS

٧. .1

 $\left(\cdot\right)$ 

 $\sqrt{2}$ 

Standard NORD—lO I/O bus from CPU or bus controller.

#### Extended CPU Bus

Standard NORD—IO I/O bus from the bus switch. This bus is <sup>a</sup> direct extention of a CPU bus and cannot be switched to the other CPU bus.

#### Switch-bus

Standard NORD-10 I/O bus from the bus-switch. It is possible to connect up to four switch-buses to one bus-switch. Each of the four buses may independently select one of the two CPU buses as source bus. The selection of source bus is controlled by an external signal, select signal. The select signal is usually given by <sup>a</sup> toggleswitch.

5/6/75/Jll/bp

# A/s NOR'SK DATA-ELEKTRONIKK

# CARD POSITIONS

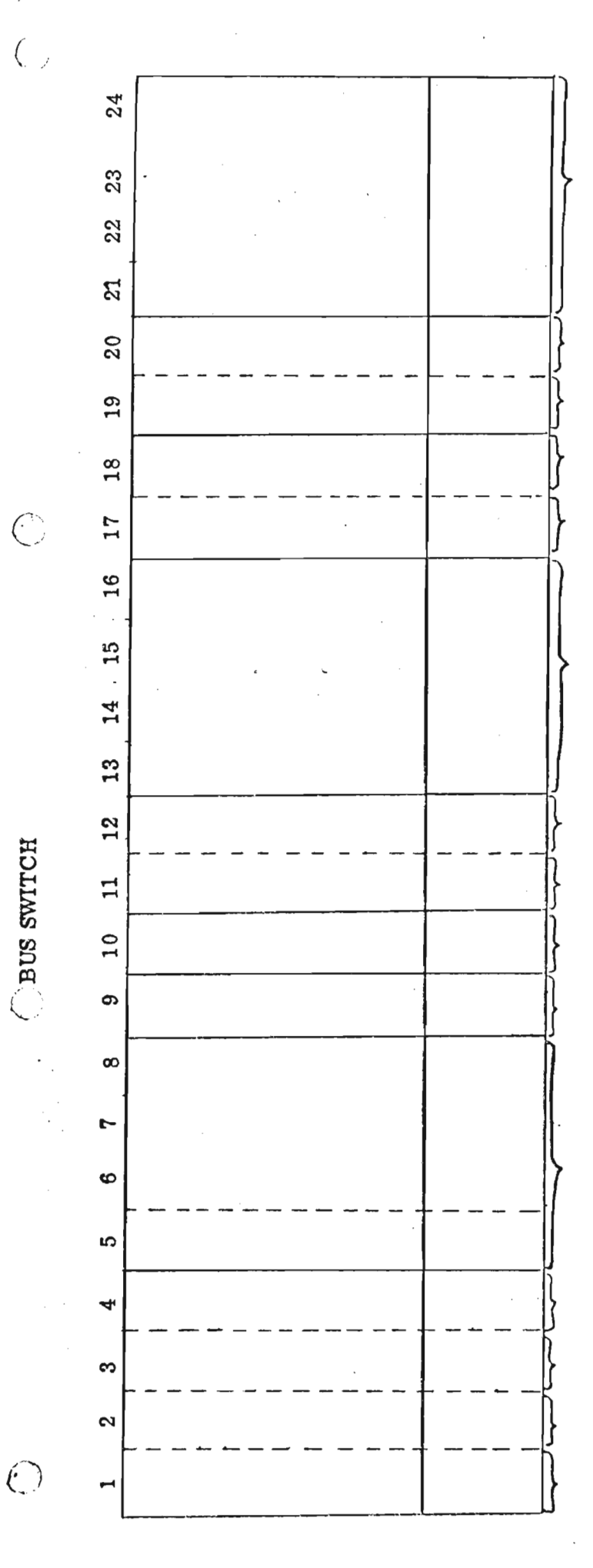

Card positions for data, one for each switch-bus.

Data CPU B (extended) .

Data CPU B (IN)

Data CPU A (extended) .

Data CPU A (IN)

Card positions for control, one for each switch bus.

Control CPU B (extended)

Control CPU B (in)

Control CPU A (extended)

Control CPUA (in)

Card positions for address, one for each switch bus.

Address CPU B(extended)

Address CPU B(in)

Address CPU A(extended)

Address CPU  $A$ (in)

5/6/75/JH/bp

#### BUS SWITCH

 $\frac{1}{\sqrt{2}}$ 

÷

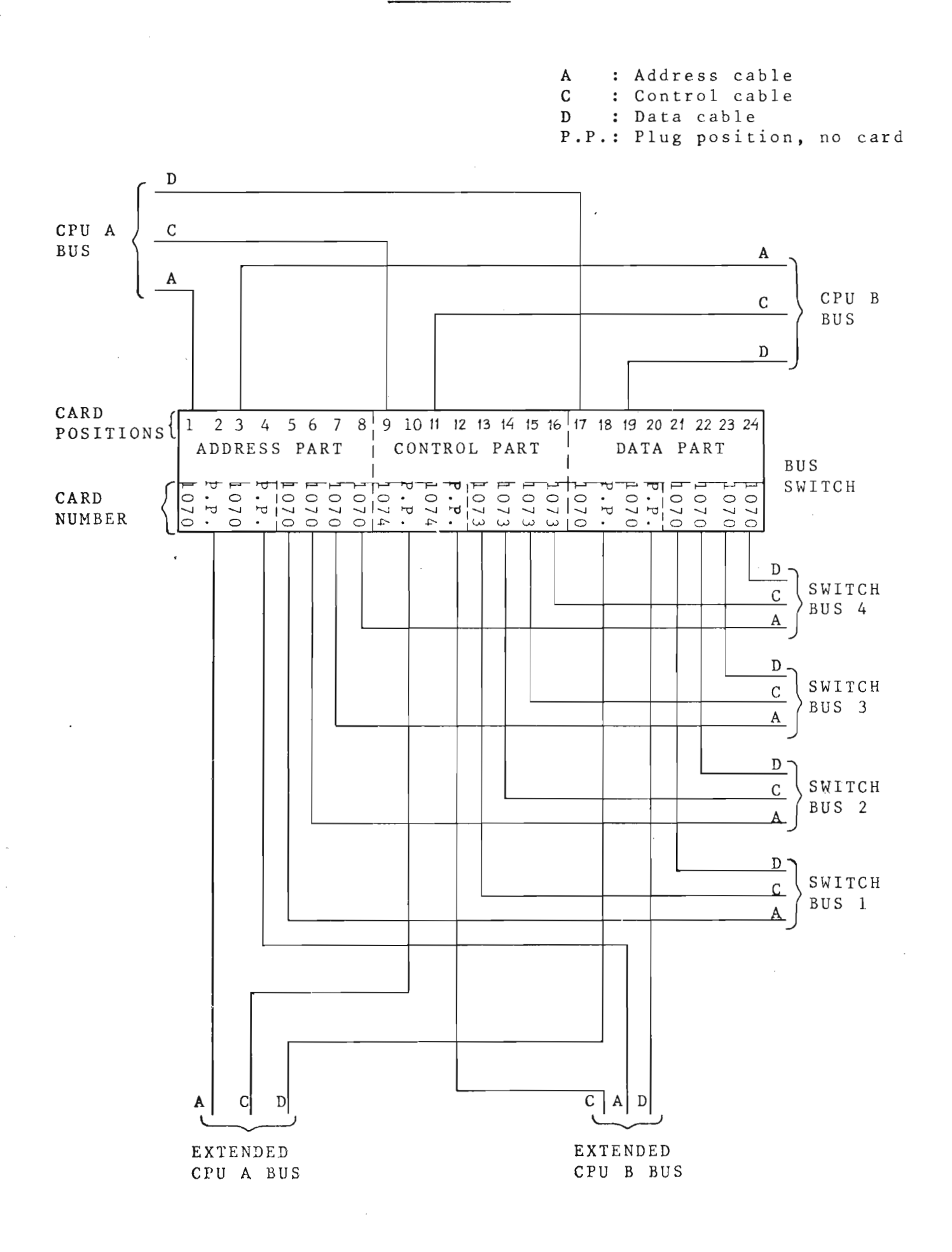

 $5/6/75/JH/em1$ 

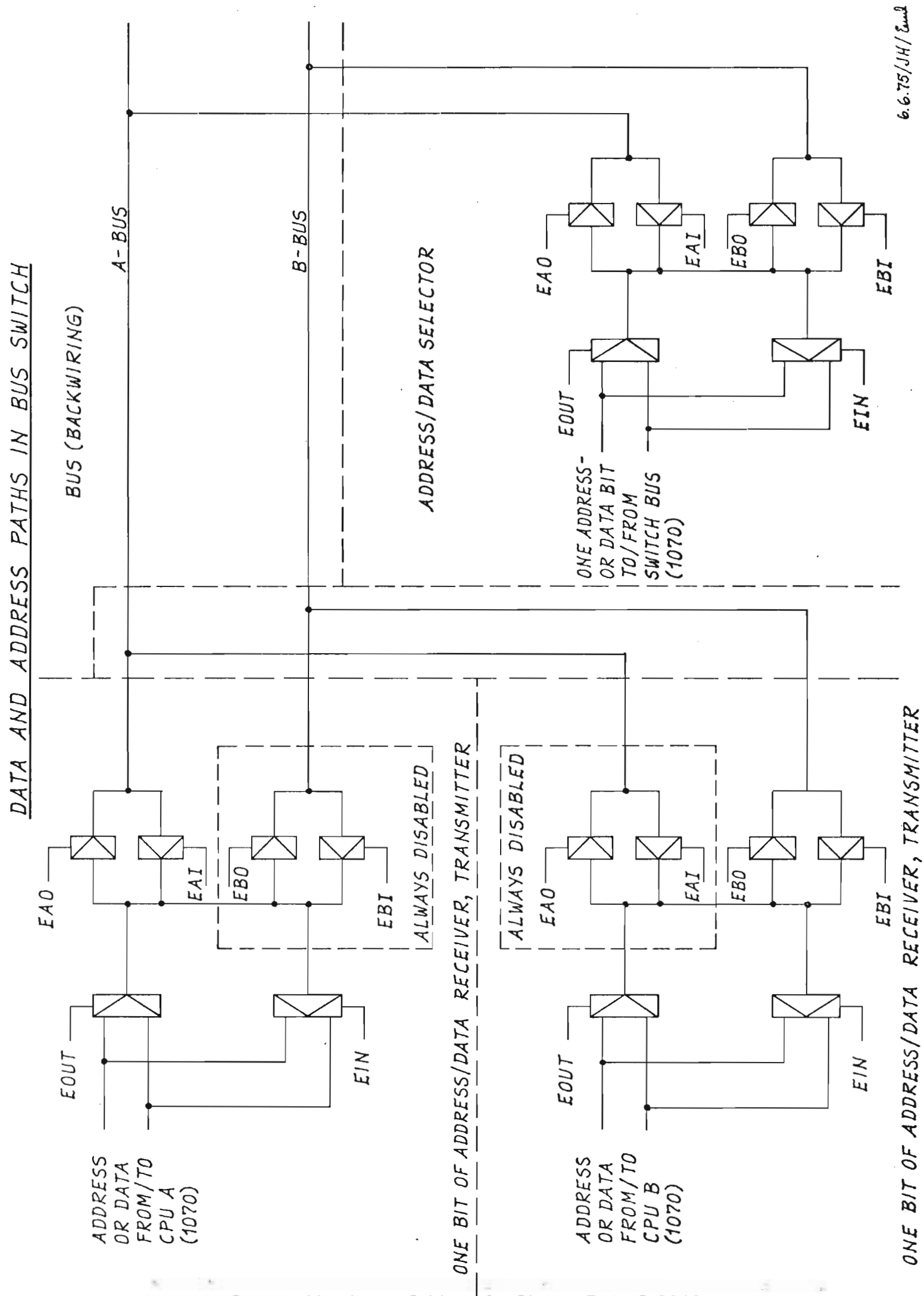

# BUS SWITCH CONTROL SIGNALS

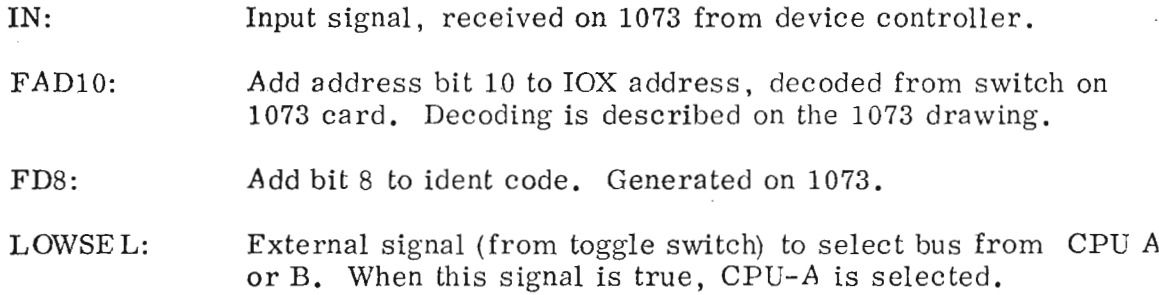

Address and data enabling signals are generated from the two signals IN and LOWSEL.

The enabling signal generated and used on Data and Address bus selector (1070):

Used as CPU address/data receiver, transmitter:

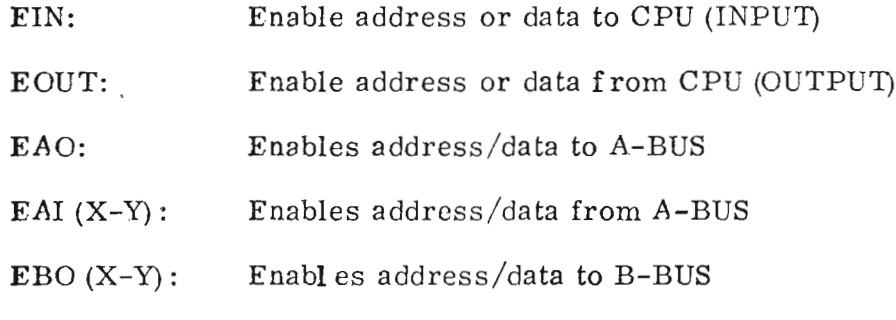

Used as address/data selector:

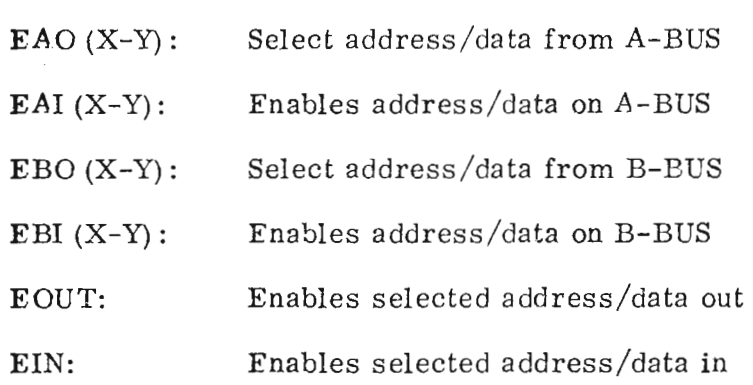

ABI (X-Y): Enables address/data from B-BUS

# 9/6/75/JH/bp

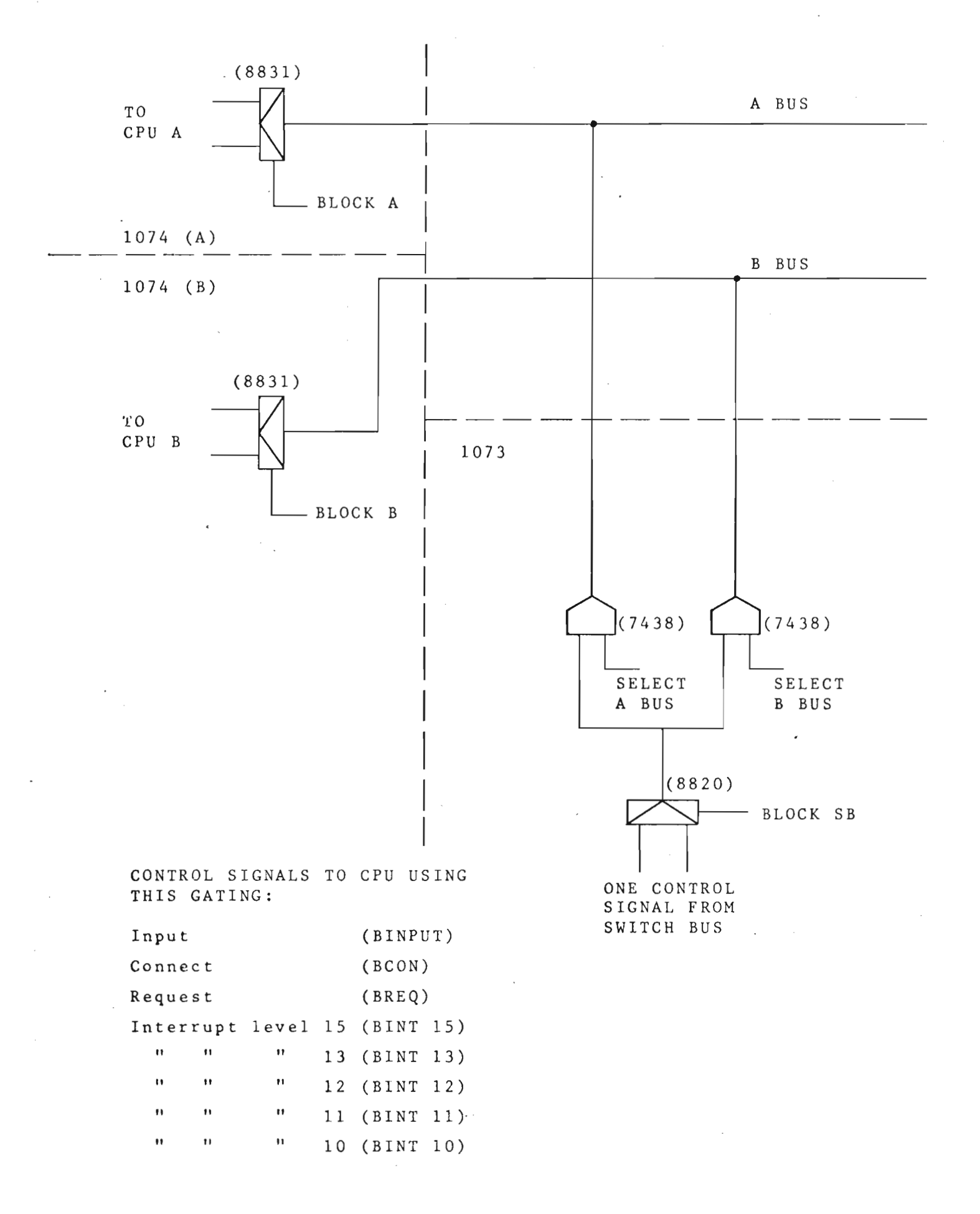

# 6/6/75/JH/em1

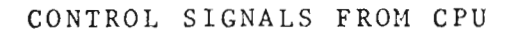

 $\sim 10$ 

 $\sim$ 

 $\label{eq:2.1} \frac{1}{2} \left( \frac{1}{2} \left( \frac{1}{2} \left( \frac{1}{2} \right) \right) \right) \left( \frac{1}{2} \left( \frac{1}{2} \right) \right) \left( \frac{1}{2} \left( \frac{1}{2} \right) \right) \left( \frac{1}{2} \left( \frac{1}{2} \right) \right) \left( \frac{1}{2} \left( \frac{1}{2} \right) \right) \right)$ 

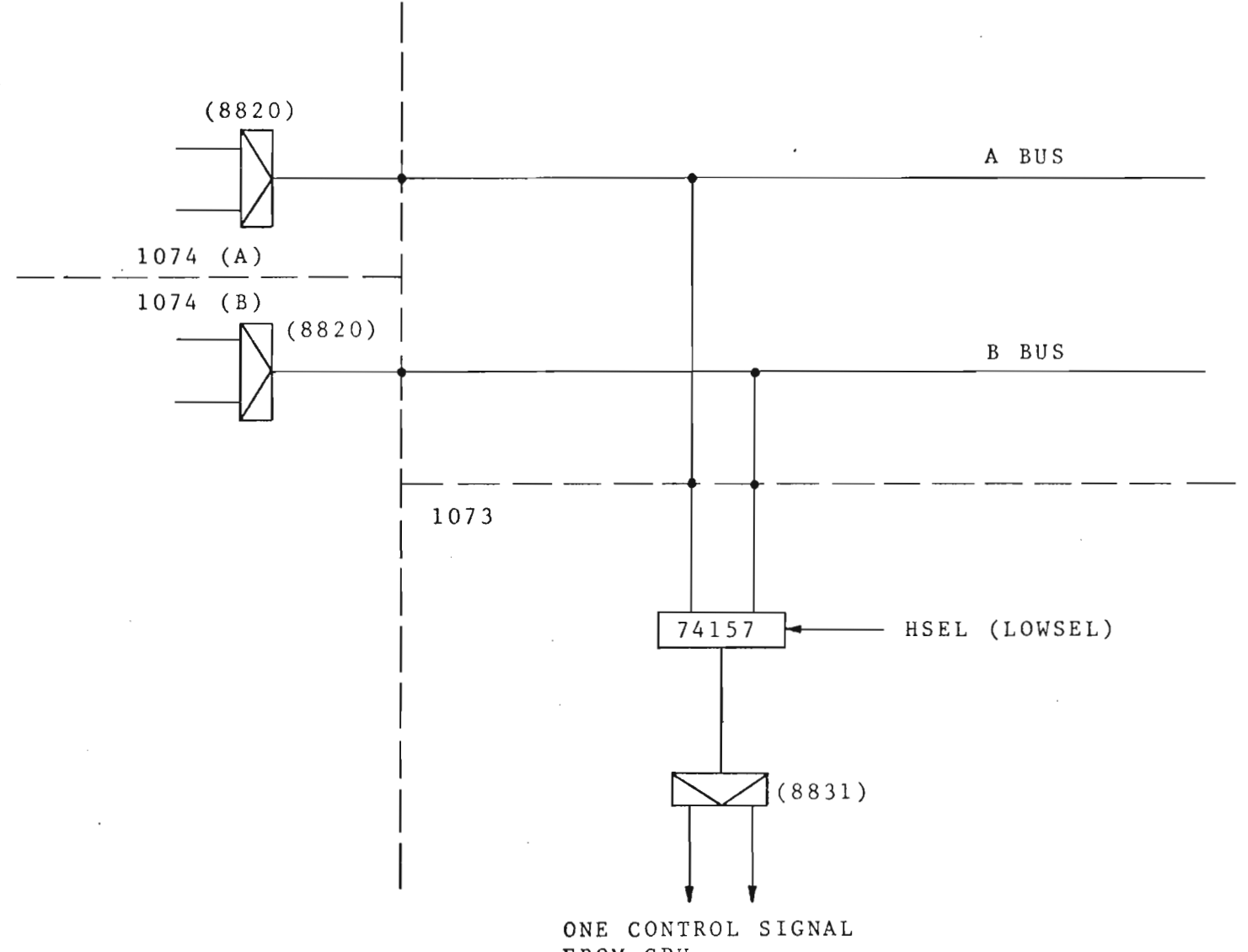

FROM CPU

CONTROL SIGNALS FROM CPU USING THIS GATING:

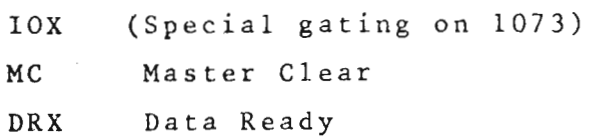

6/6/75/JH/em1

 $\sim$   $\sim$ 

 $\sim$   $\sim$ 

 $\epsilon$ 

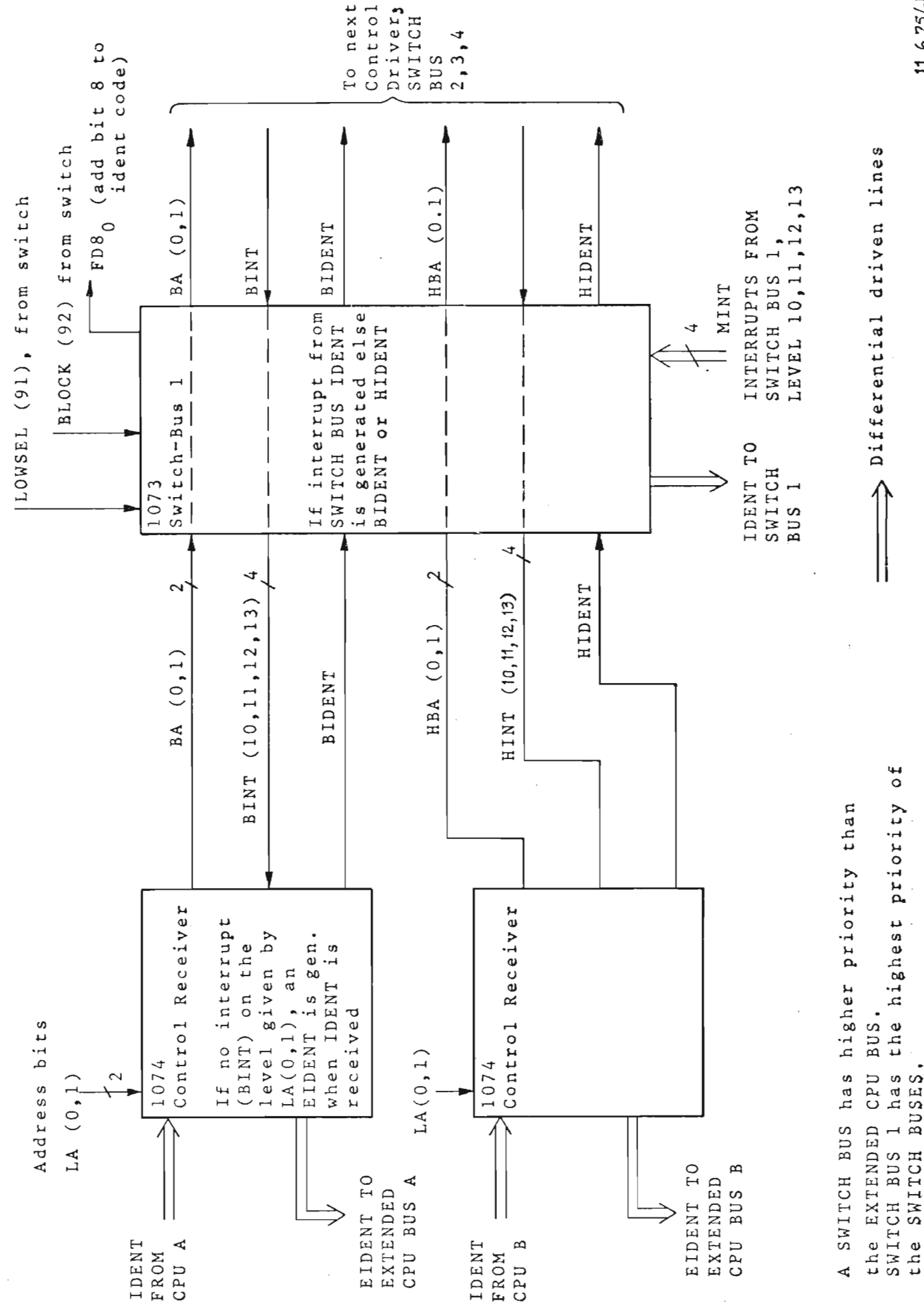

 $11.6.75/J$  f  $/$  Eure

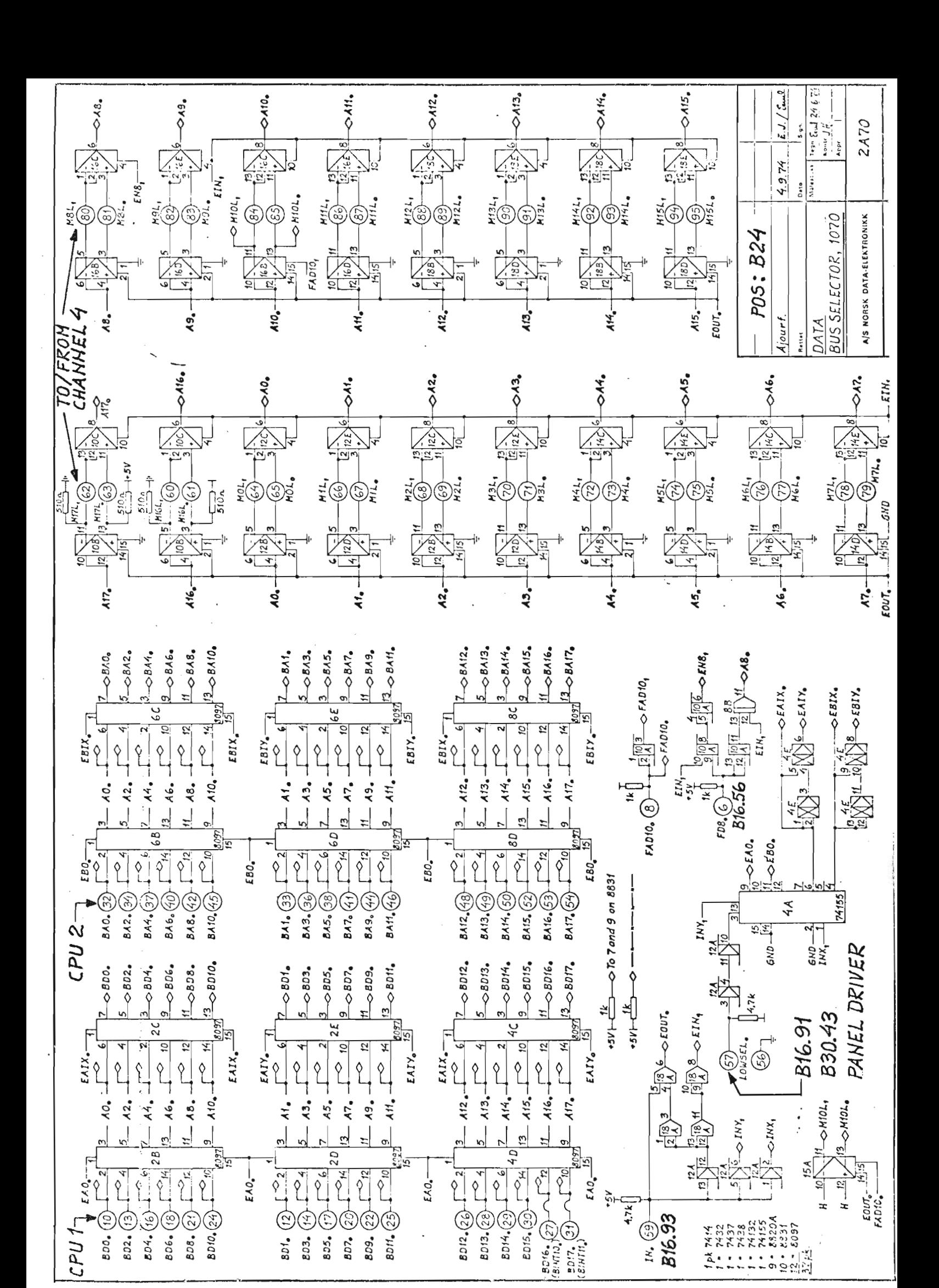

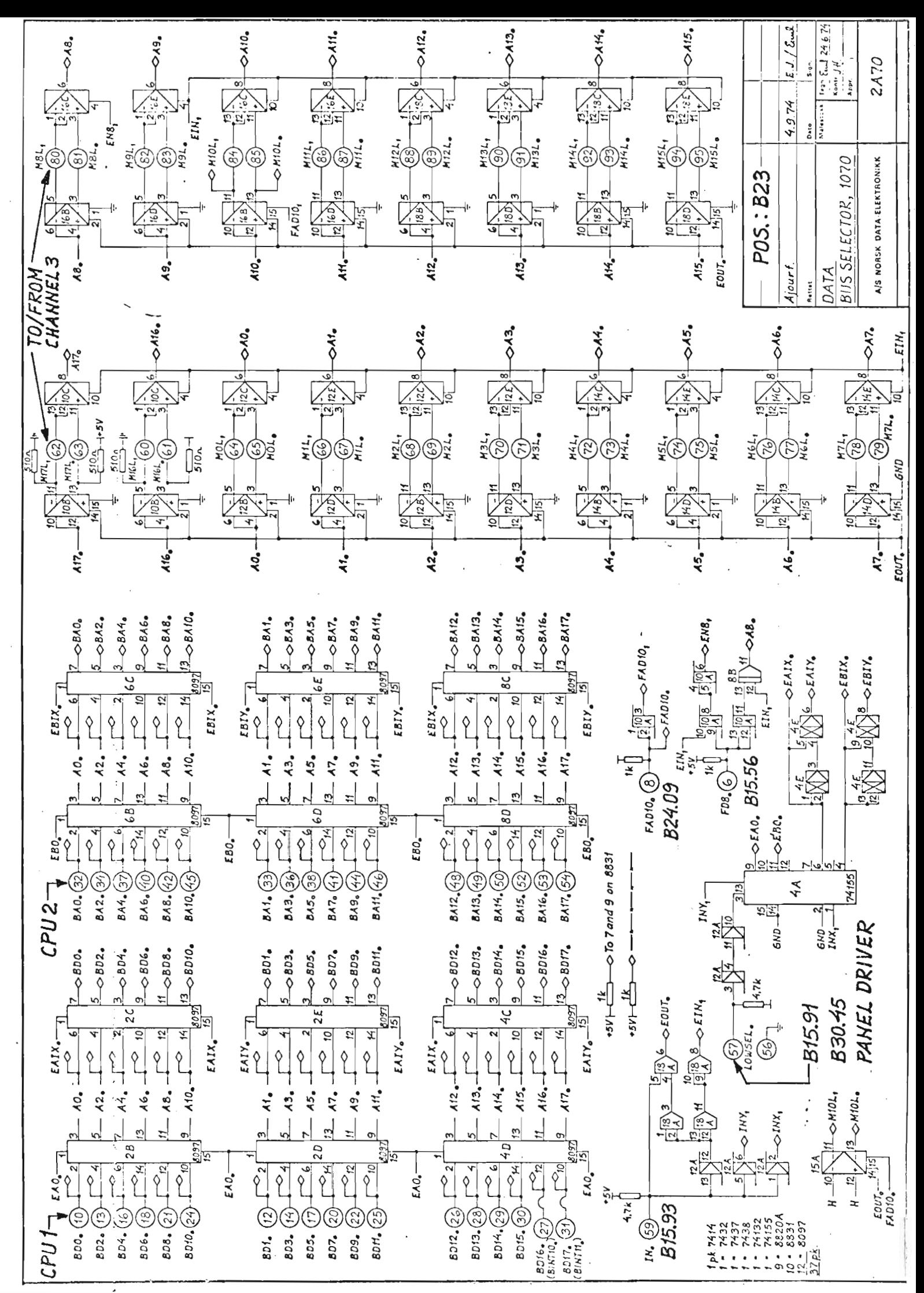

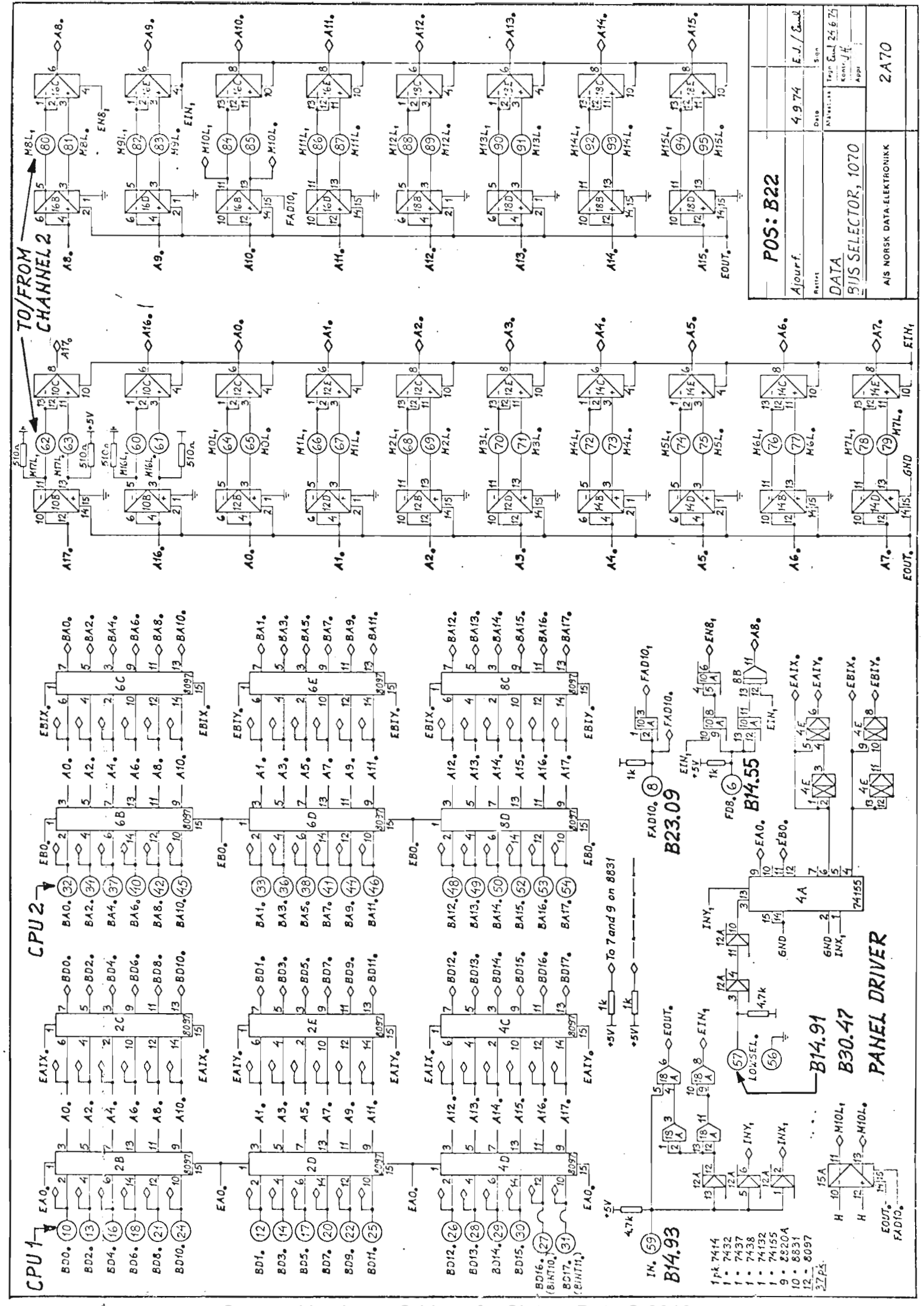

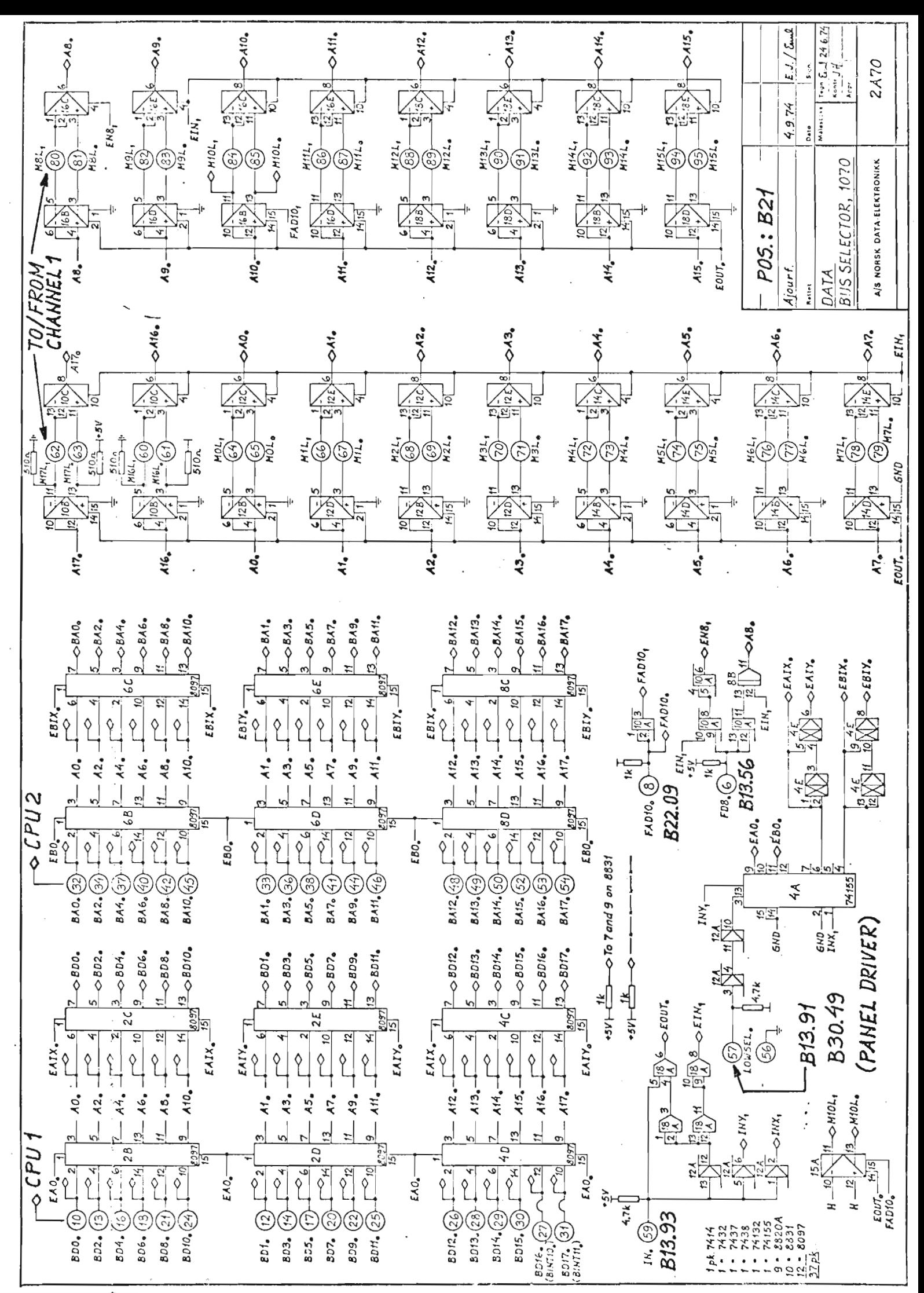

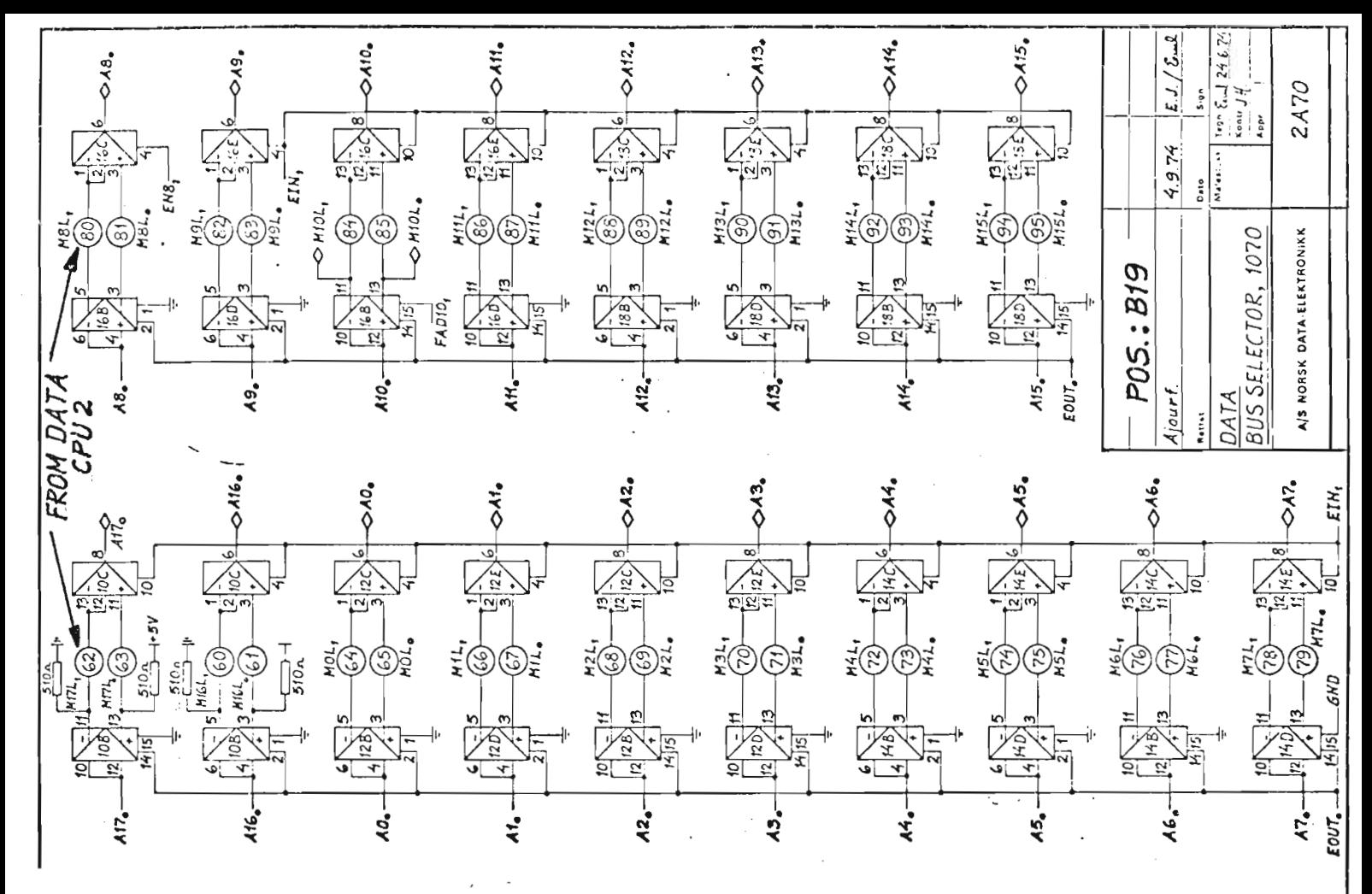

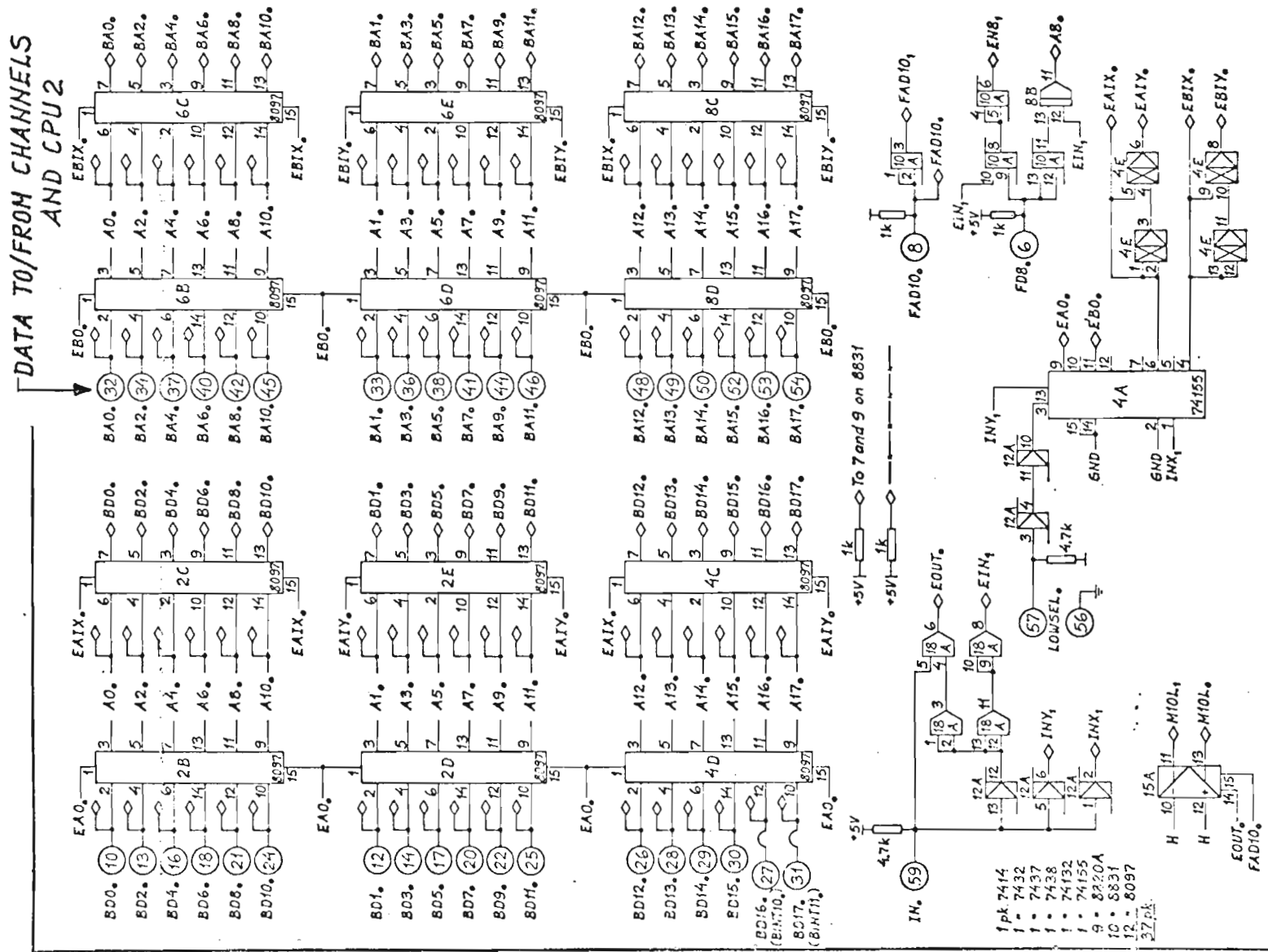

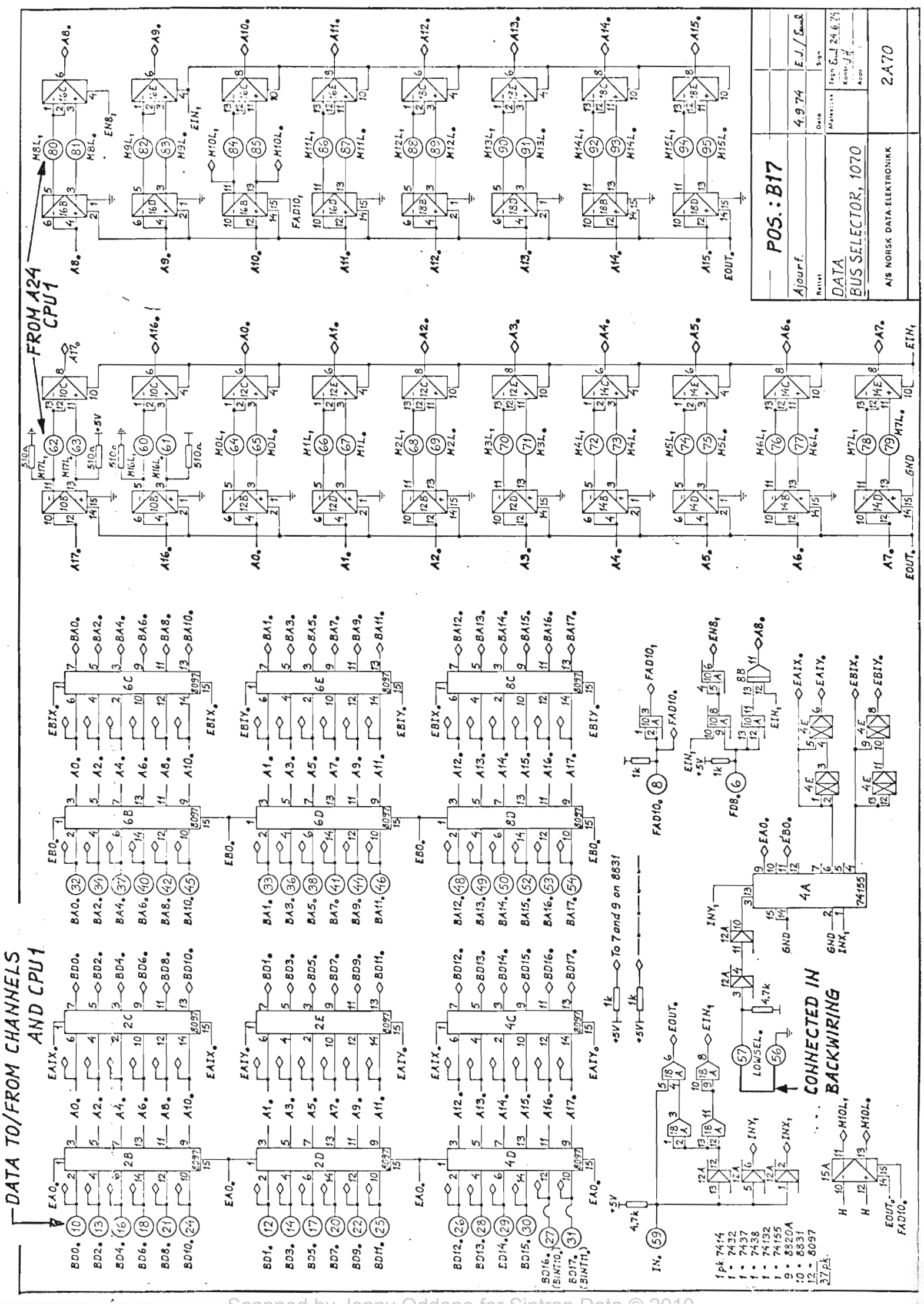

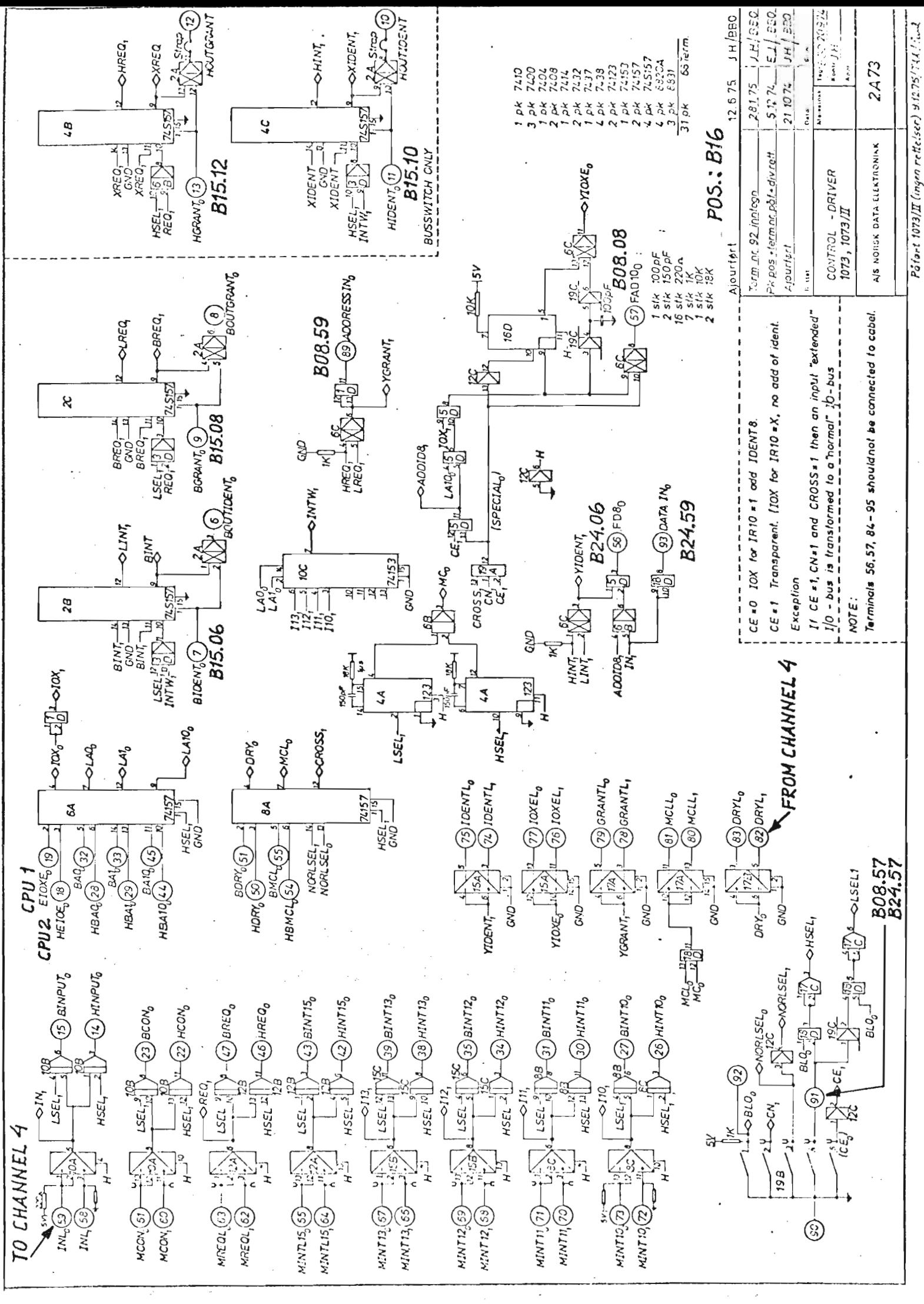

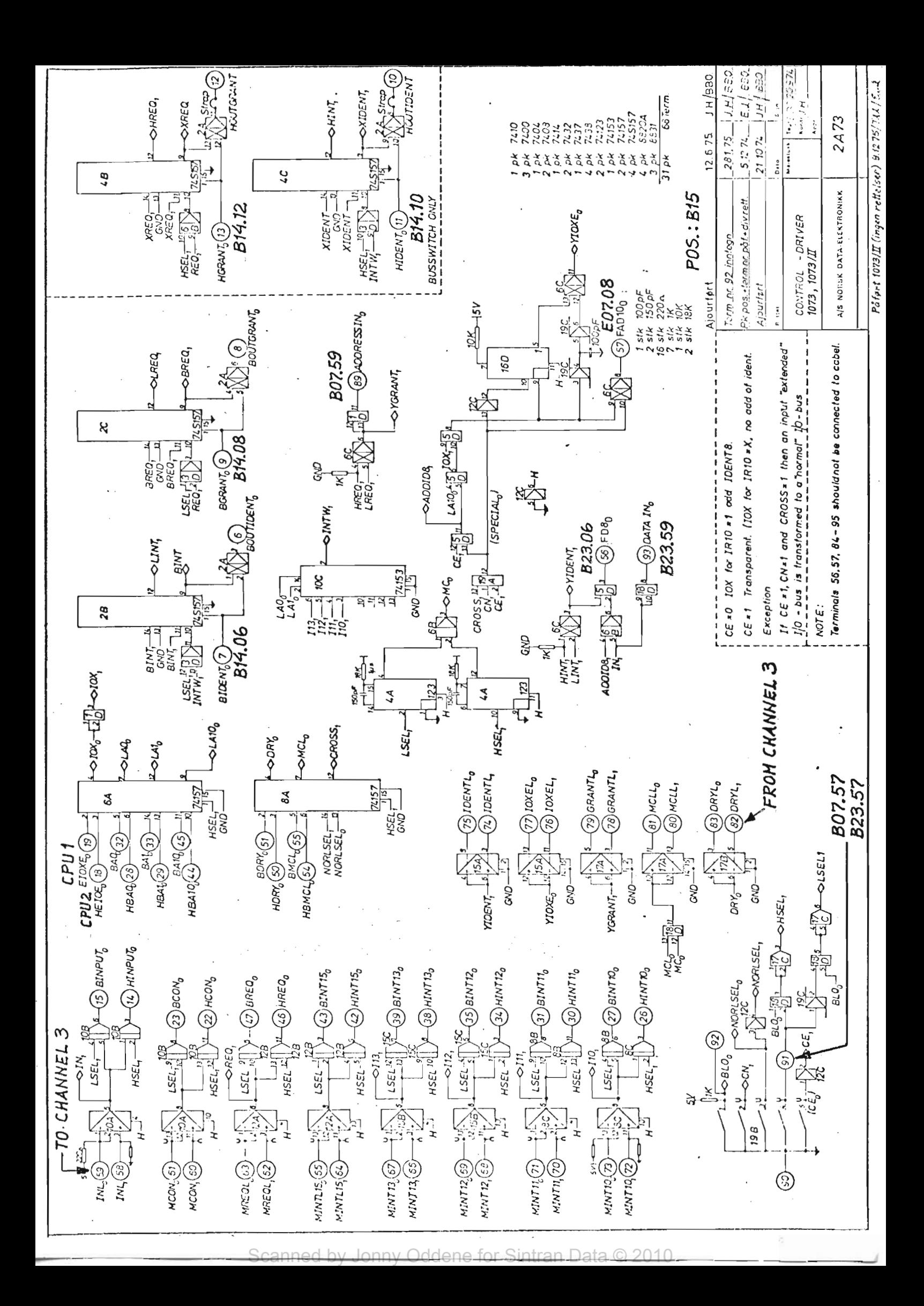

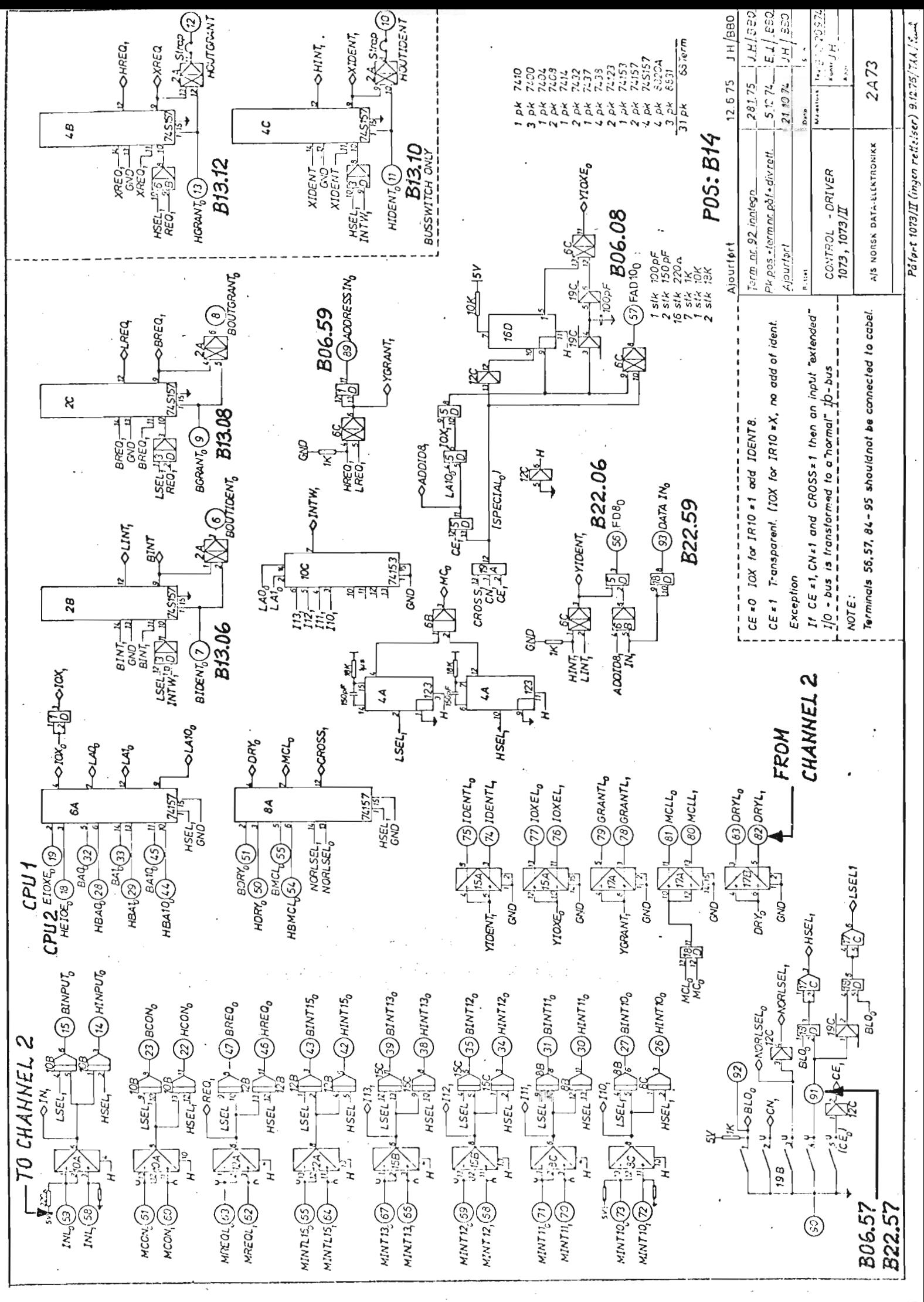

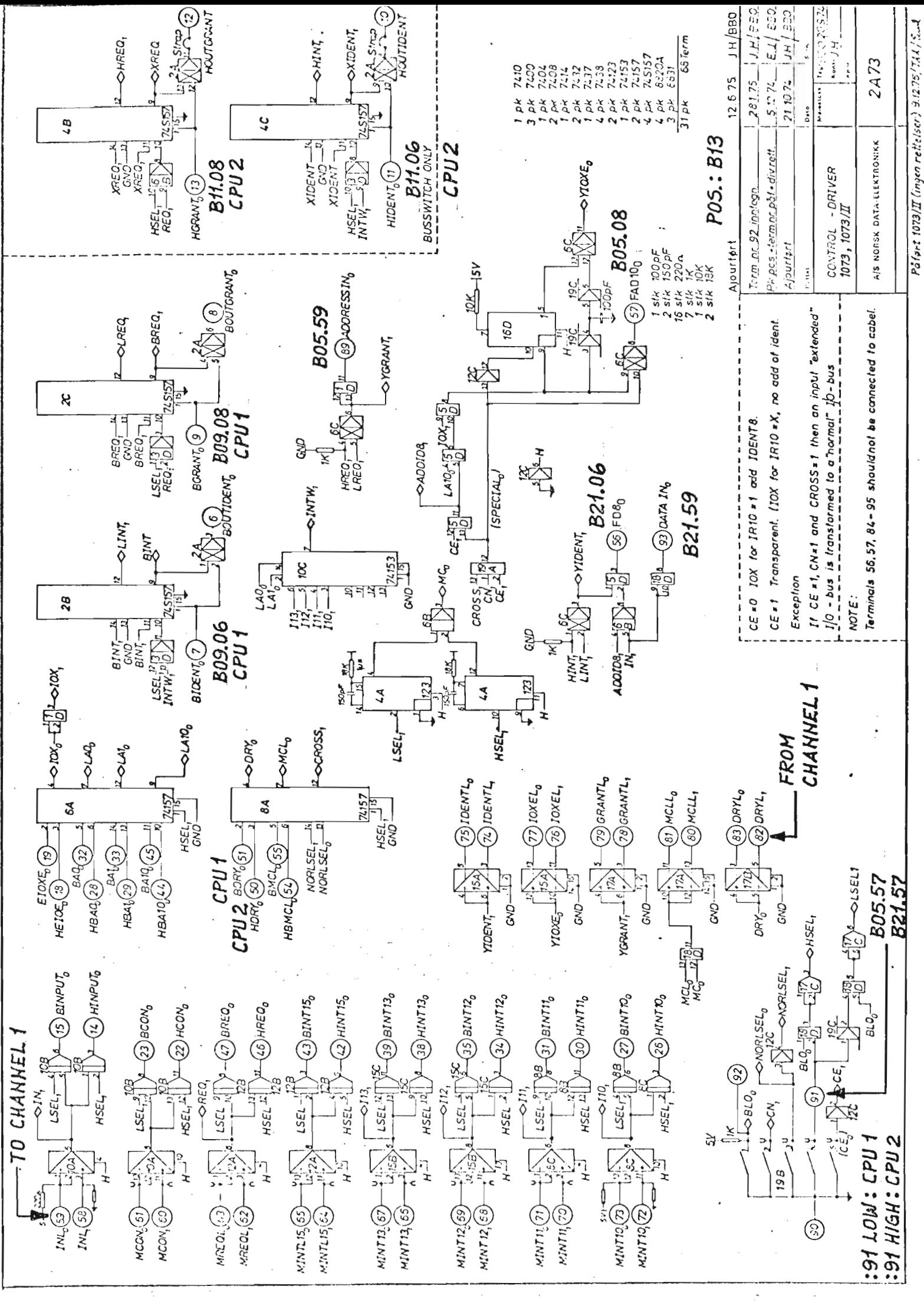

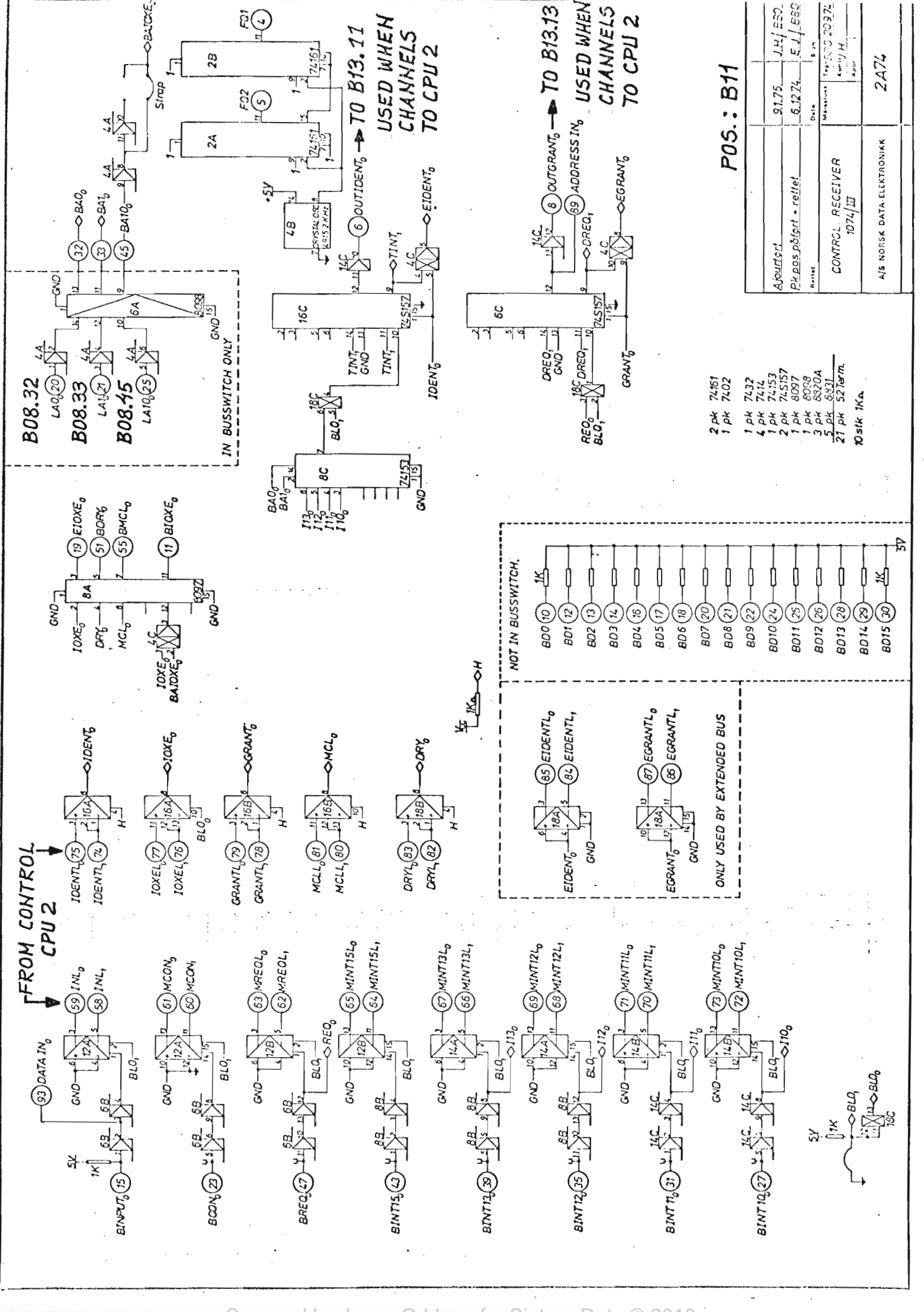

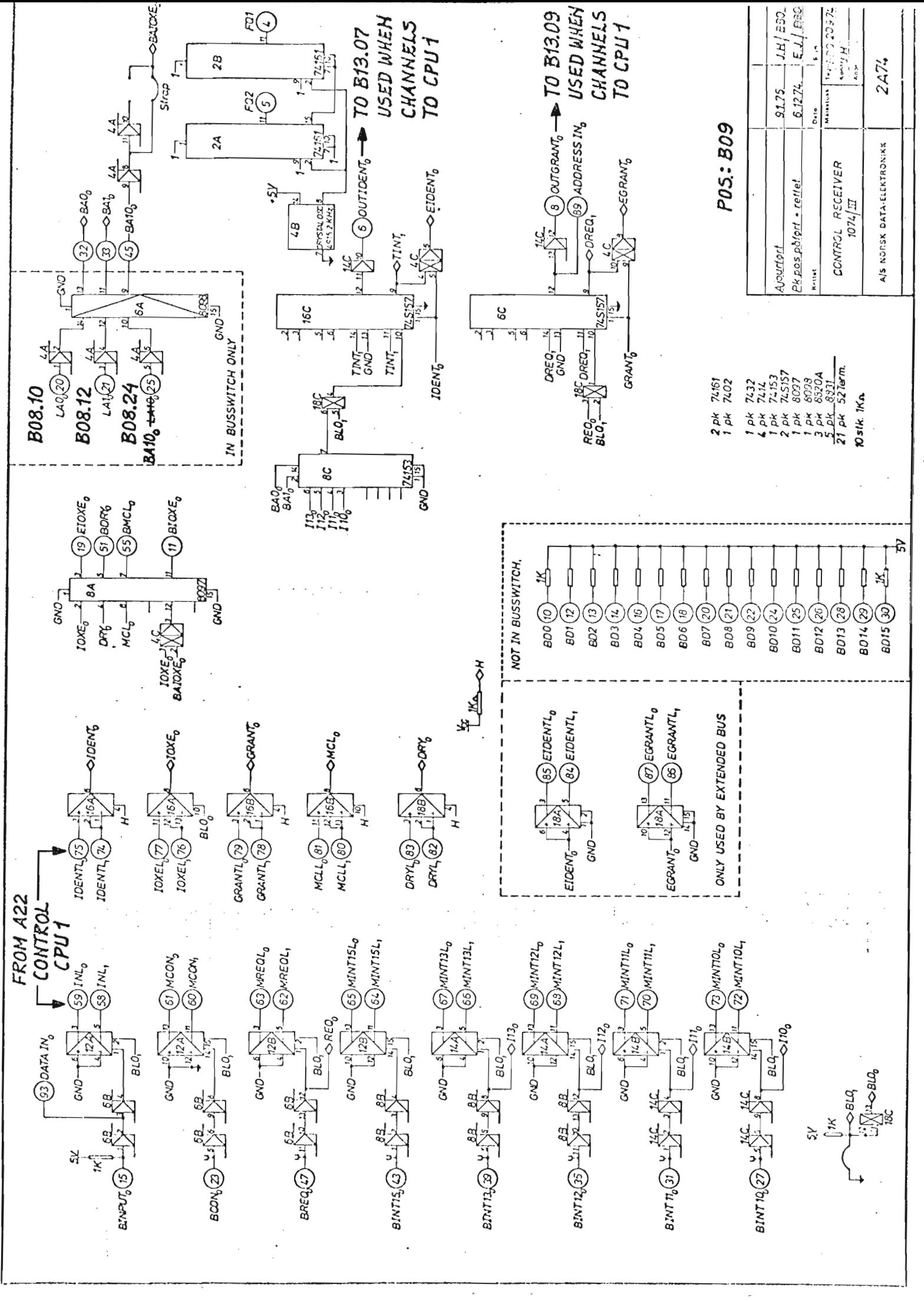

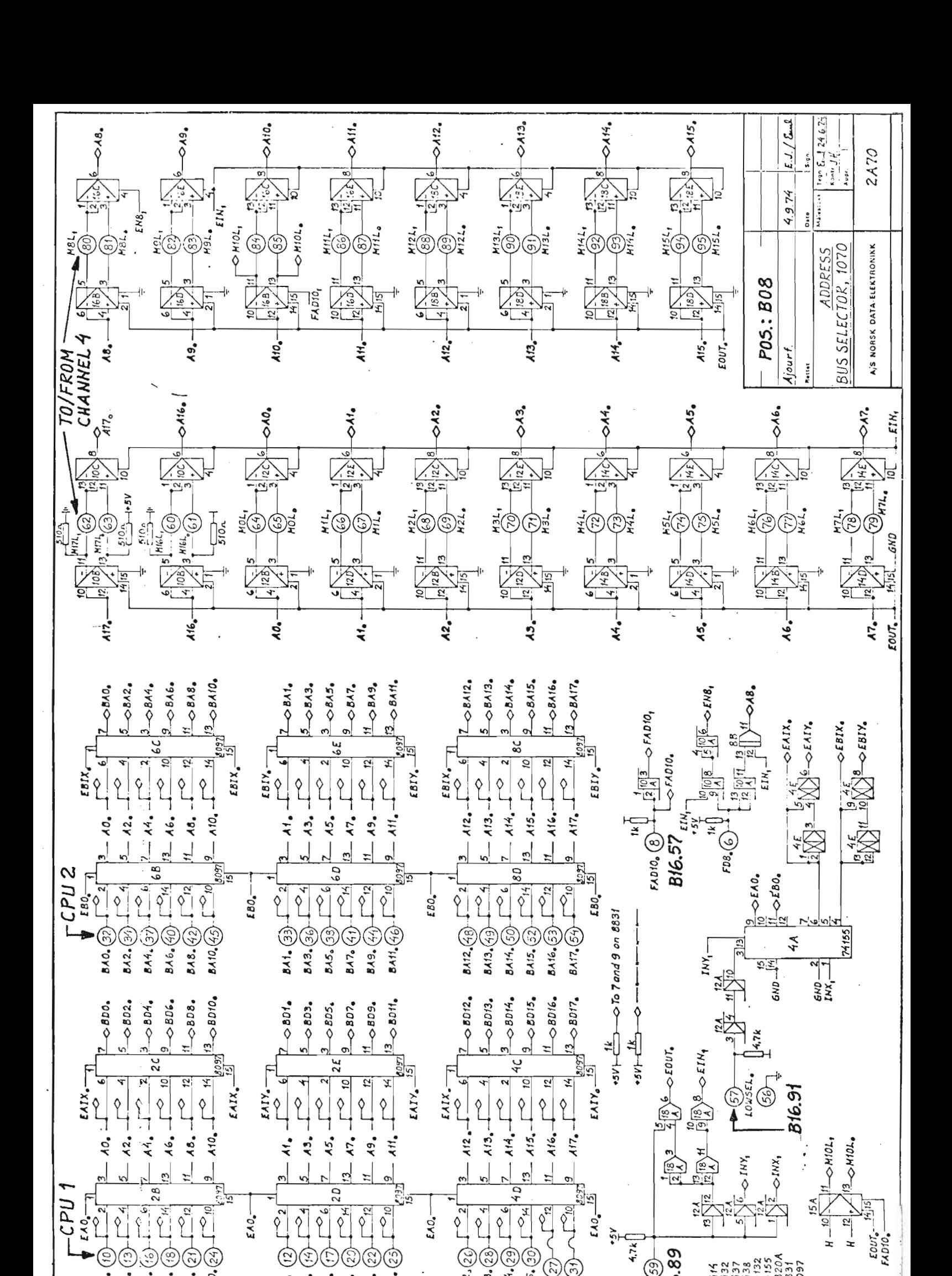

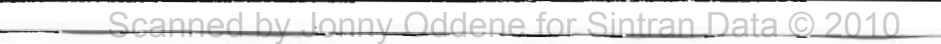

 $\frac{1}{2}$ 

 $8015$ ,  $(30)$ 

 $\sqrt{\frac{1}{2}}$ 

 $B013.28$ 

 $\sim$  2

 $5D12,\widehat{\text{C}}$ 

 $5.0$ 

 $\sqrt{\frac{2}{\pi}}$ 

 $B_3$ 14.  $(8)$ 

 $\sqrt{\frac{r^2}{r^2}}$ 

2716. 37  $\frac{1}{2}$ 

 $10 -$ 

 $4.7k$ 

**B16.89** 

 $IN.$   $(59)$ 

 $H - 10$ 

 $H - \frac{12}{7}$ 

**Ud**2

<del>،</del><br>م

 $\mathfrak{so}_{\bullet}\mathfrak{(id)}$ 

 $EAO<sub>a</sub>$ 

 $\sum_{i=1}^{n}$ 

 $BD2 - ($ 

 $8D4.$   $(6)$   $1 - 6$ 

 $326. (8)$ 

 $\Gamma_{22}$  $\sqrt{\frac{1}{\rho}}$ 

 $808. (2)$ 

**BD10.**  $(24)$ 

 $\sqrt{\frac{1}{2}}$ 

 $\overline{\mathbb{G}}$ 

**BD14** 803. **BJ5.** 80% 859. **BD11**.

 $EAO_{\bullet}$ 

 $\sqrt{\frac{1}{2}}$  $\sqrt{2}$  $\sim_{10}$ 

 $\frac{1}{\sqrt{2}}$ 

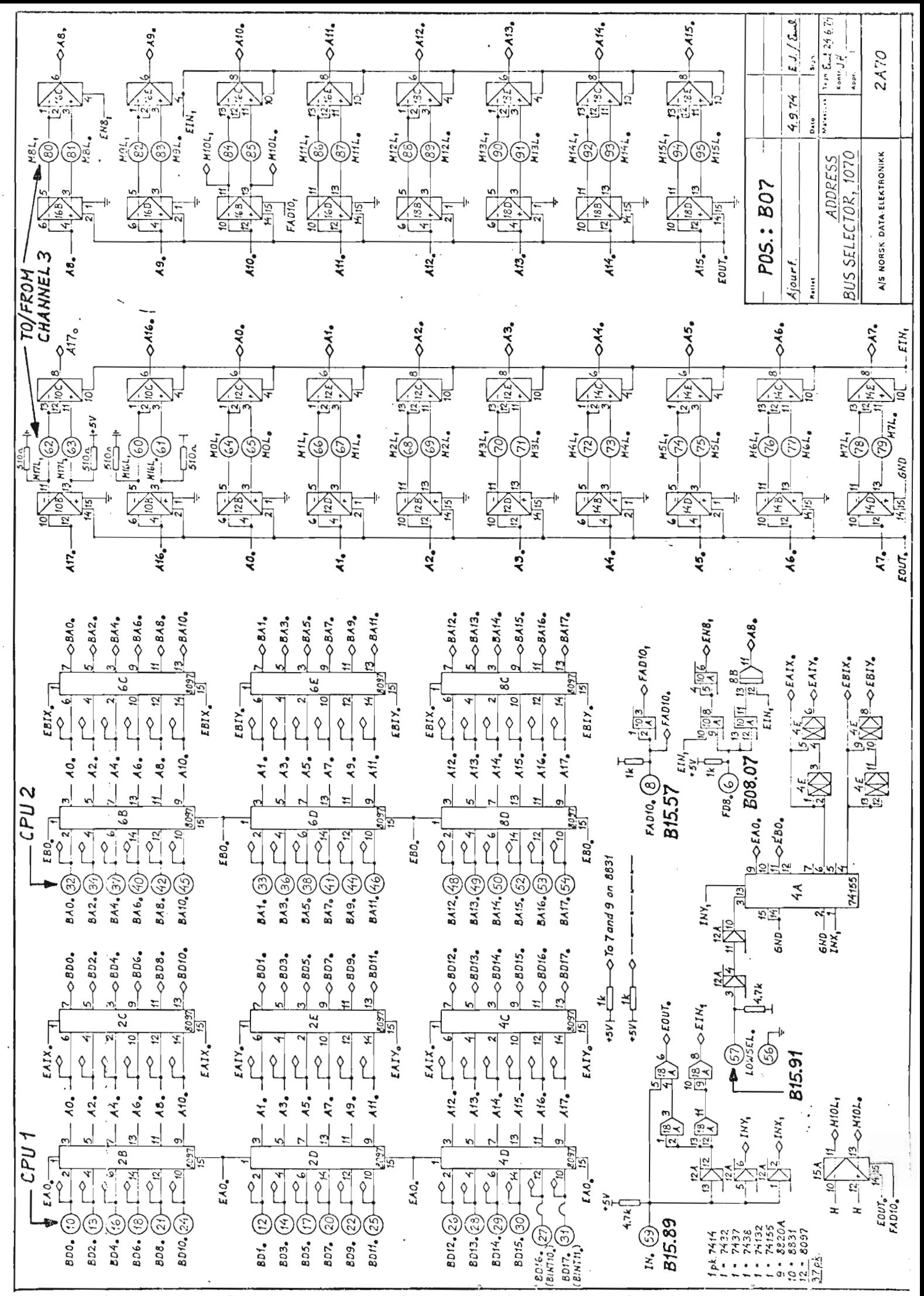

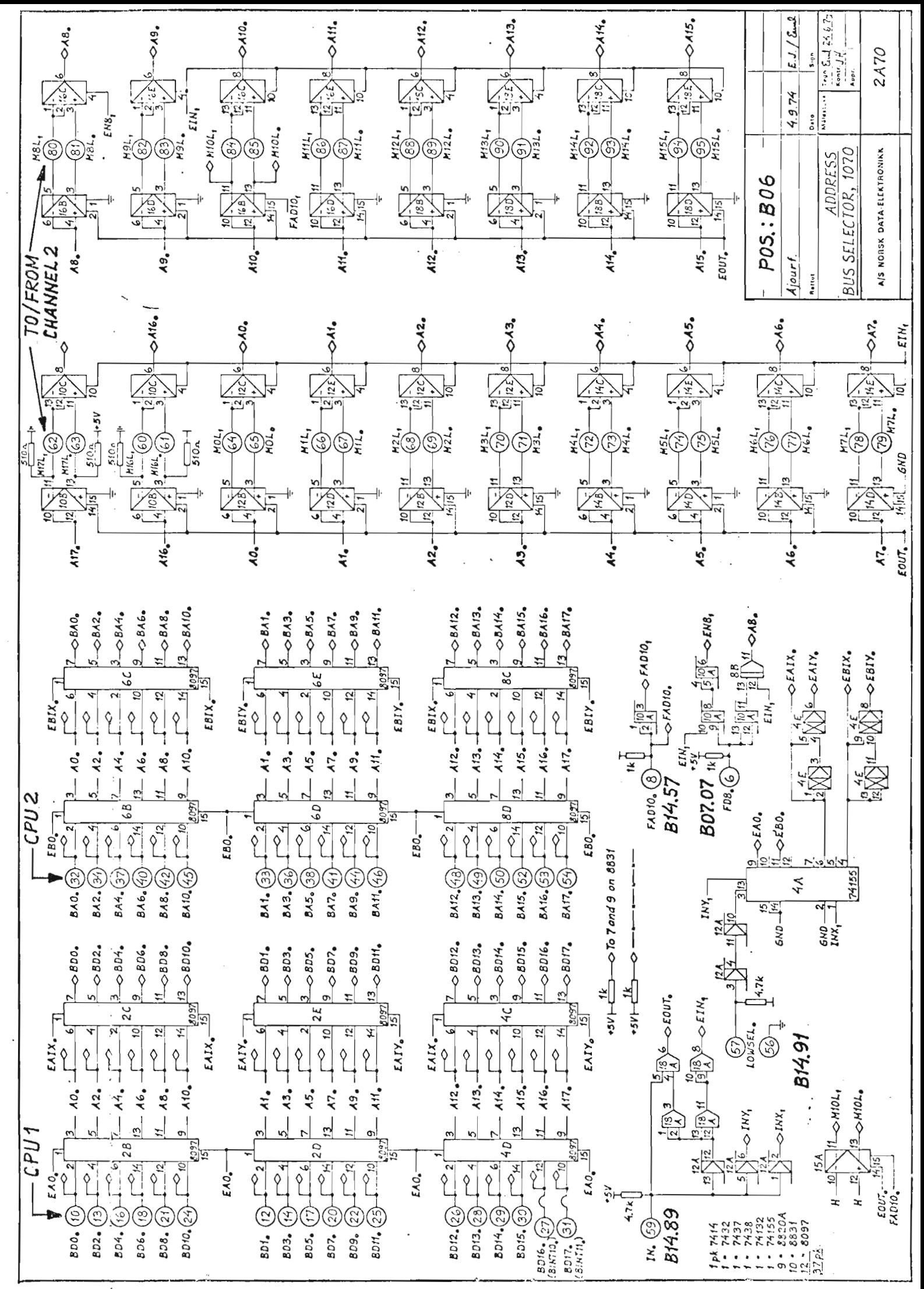

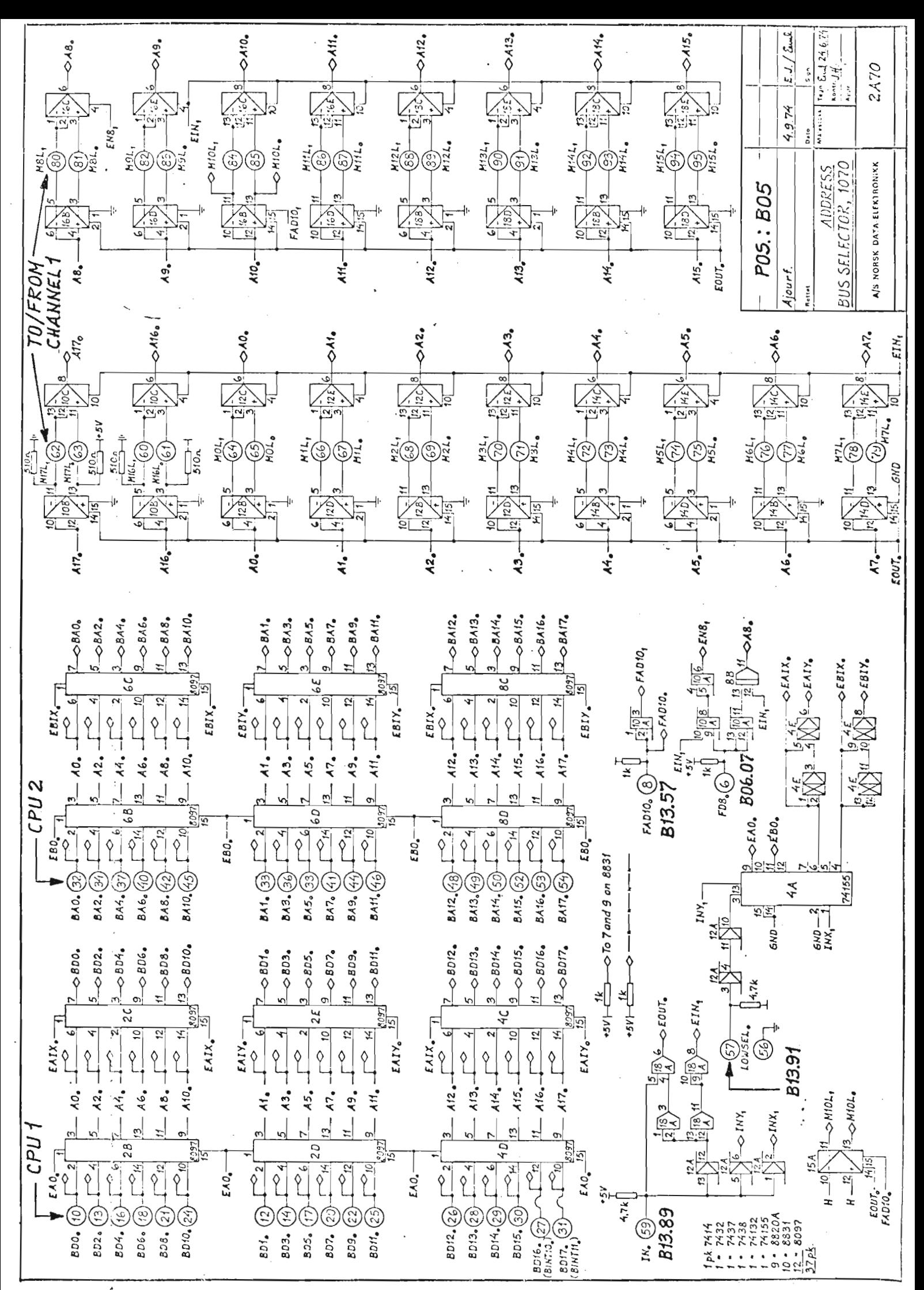

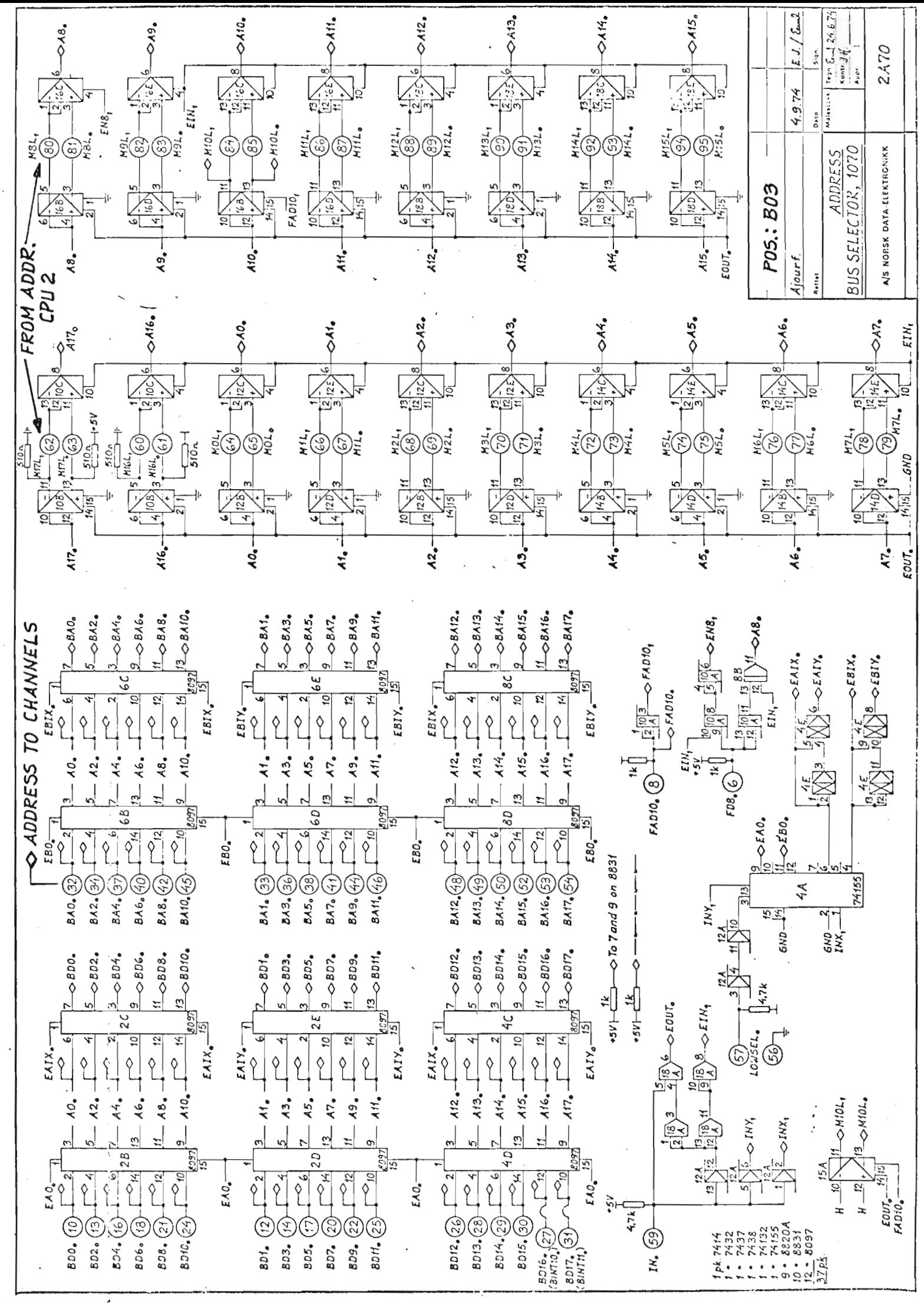

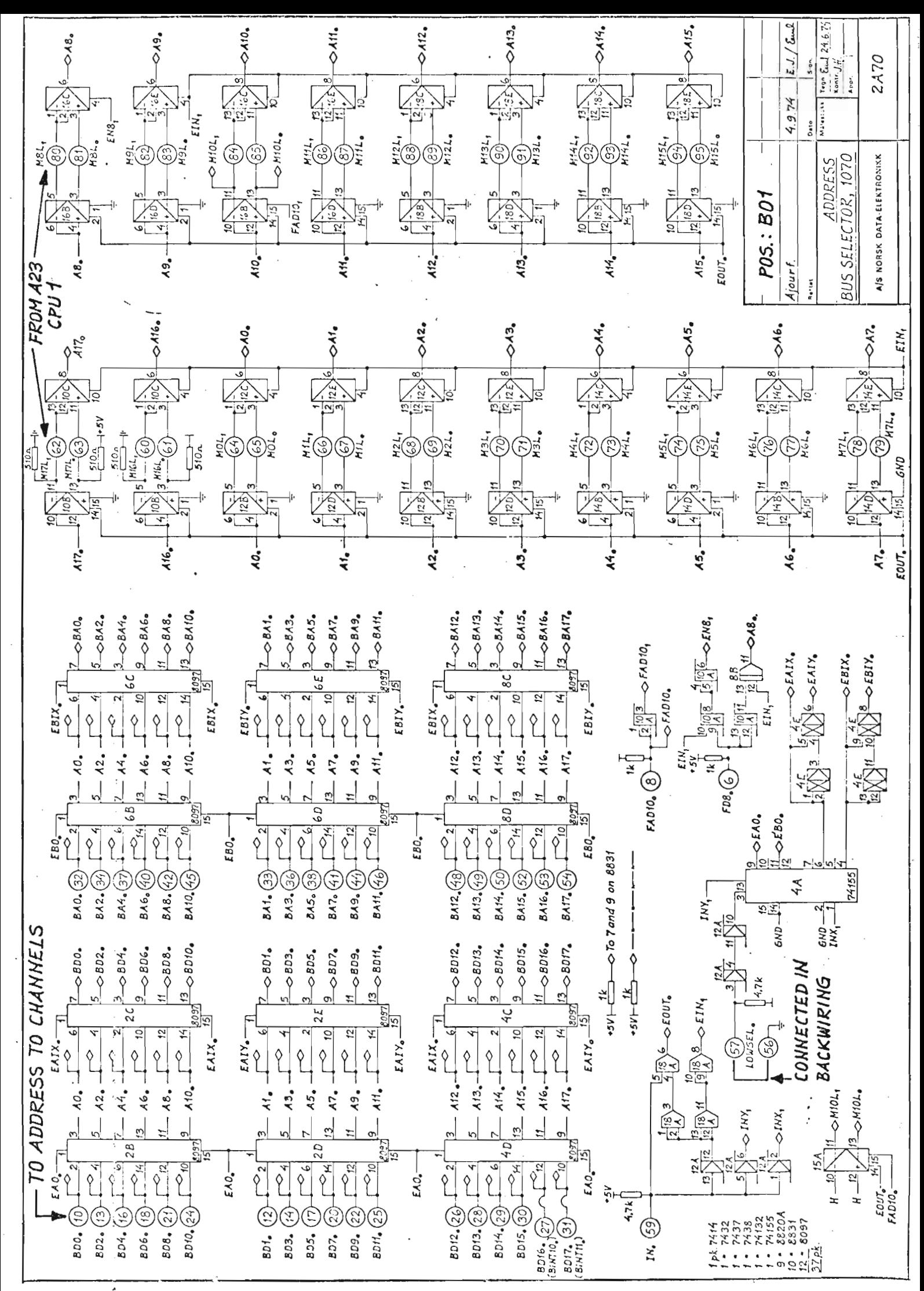

![](_page_28_Picture_15.jpeg)

 $\ddot{\mathbb{C}}$ 

 $\langle \cdot \rangle$ 

 $\ddot{\zeta}$ 

Scanned by Jonny Oddene for Sintran Data © 2010

![](_page_29_Picture_7.jpeg)

 $\ddot{\cdot}$ 

![](_page_30_Picture_18.jpeg)

 $\cdot$ 

![](_page_31_Picture_10.jpeg)

 $\sim$   $<$ 

 $\ddot{\cdot}$ 

![](_page_32_Picture_6.jpeg)

![](_page_32_Picture_7.jpeg)

![](_page_33_Picture_4.jpeg)

Scanned by Jonny Oddene for Sintran Data © 2010

![](_page_34_Picture_5.jpeg)

![](_page_34_Picture_6.jpeg)

anned by Jonny Oddene for Sintran Data © 2010

![](_page_35_Picture_11.jpeg)

╰

anned by Jonny Oddene for Sintran Data © 2010

![](_page_36_Picture_10.jpeg)

 $\begin{array}{c} \begin{array}{c} 1 \\ 1 \end{array} \\ \begin{array}{c} 1 \\ 1 \end{array} \end{array}$ 

 $\ddot{\phantom{1}}$ 

Ċ

![](_page_37_Picture_18.jpeg)

 $\hat{\mathcal{C}}$ 

 $\sim$   $\sim$ 

 $\sim$ 

![](_page_38_Picture_6.jpeg)

![](_page_39_Picture_14.jpeg)

 $\sqrt{ }$ 

DATE

![](_page_39_Picture_15.jpeg)

![](_page_40_Picture_18.jpeg)

 $\hat{\mathcal{A}}$ 

 $\frac{1}{\sqrt{2}}$ 

B1. k - 2. k - 3. k - 4. k - 5. k - 6. k - 7. k - 8. k<br>B1. k - 2. k - 3. k - 4. k - 5. k - 6. k - 7. k - 8. k<br>B1. 21 -<br>B1. 23 -

![](_page_41_Picture_10.jpeg)

![](_page_41_Picture_11.jpeg)

 $B1.59 - B9.89$  $B16.56 - B24.06$  $33.59 - 31.89$  $16.91 - 24.57$  $16.93 - 24.59$ B5.57 - B13.91  $35.59 - 3/3.89$  $36.57 - 3.4.91$  $B6.59 - B/4.89$ B7.57 – B/5.9/  $B7.59 - B/5.89$ BB.57 - B/6.91<br>BB.59 - B/6.89

 $B$ 1.04 - 2.04 - 3.04 - 4.04 - 5.04 - 6.04 - 7.04 - 8.04  $B/7.54 - 18.64 - 19.64 - 26.64 - 21.64 - 22.64 - 23.64 - 24.64$  $.3/7.6 - 18.6 - 19.10 - 20.10 - 21.10 - 22.10 - 23.10 - 21.10$  $B(7.11 - 18.11 - 19.11 - 20.11 - 21.11 - 22.11 - 23.11 - 29.11$ 

BUS JUITCH TINEL les.  $B$ 30.50  $B/3.92$  $13.91$  $30.49 30.48 - 18/4.92$  $14.91$  $30.47$  $30.46$  $B/5.92$  $15.91$  $30.45$  $\sigma=1$  $-816.92$  $30.44$  $16.91$  $30.43$ 

Extra" Bus Addres pres ful 1074-cards:  $\mathcal{CPU} \quad \mathcal{P} \quad \vdots \quad \mathcal{AP} \quad \mathcal{P} \quad \mathcal{P} \quad \mathcal{P} \quad \mathcal{P} \quad \mathcal{Q} \quad \mathcal{Q} \mathcal{Q}$  $(BA 0)$  $(371)$  $H 1, 12 - H 9, 21$  $AB. 24 - B2.25$  $(1317)(2)$  $(RD e)$  $77.33 - 77.21$  $(\mathcal{B} \nearrow \mathcal{A})$  $118.45 - 121.25$  $(\beta \bar{\beta} / \bar{\beta'})$ 

![](_page_43_Figure_0.jpeg)

Scanned by Jonny Oddene for Sintran Data © 2010

 $\label{eq:2.1} \mathcal{L}_{\mathcal{A}}(\mathcal{A}) = \mathcal{L}_{\mathcal{A}}(\mathcal{A}) = \mathcal{L}_{\mathcal{A}}(\mathcal{A})$ 

# — we want bits of the future

A/S NORSK DATA-ELEKTRONIKK LØRENVEIEN 57 OSLO 5 NORWAY PHONE: 217371 TELEX: 18284

Scanned by Jonny Oddene for Sintran Data © 2010